Universidade de São Paulo Instituto de Astronomia, Geofísica e Ciências Atmosféricas Departamento de Astronomia

Liana Li

# Detecção de variabilidade estelar por meio dos dados do projeto S-PLUS

São Paulo

2023

Liana Li

# Detecção de variabilidade estelar por meio dos dados do projeto S-PLUS

Trabalho de Conclusão de Curso apresentado ao Instituto de Astronomia, Geofísica e Ciências Atmosféricas da Universidade de São Paulo como requisito parcial para a obtenção do título de Bacharel em Astronomia.

Vertente: Pesquisa básica Orientadora: Prof.<sup>a</sup> Claudia Lucia Mendes de Oliveira

São Paulo 2023

Dedico este trabalho a todos que me ajudaram a chegar até aqui, que apesar de todas as dificuldades da vida, me deram forças para continuar.

### Agradecimentos

À minha família, por todo o carinho e amor que possuem, além de todo o suporte que me deram.

A todos os amigos que já fiz na vida, que compartilham comigo memórias de risos e sorrisos. Em especial, às minhas amigas de escola Camila, Flávia e Juliana por estarem comigo desde os 12 anos.

Ao meu companheiro Guilherme, por todos os momentos em que esteve ao meu lado me apoiando, consolando e ensinando sobre tudo, sendo que sua bondade e carinho me ajudaram em muitos momentos difíceis.

Aos meus orientadores, Cláudia Mendes de Oliveira, por ser uma cientista incrível e uma mulher mais incrível ainda, e ao Fábio Herpich, que sempre foi compreensível e engenhoso, me possibilitando obter grande quantidade de conhecimento.

Aos pesquisadores Antônio Kanaan, Carlos Ferreira-Lopes e Liliane Nakazono, por estarem me acompanhando nessa pesquisa.

À Professora Jocemar Ribeiro, que me proporcionou grandes oportunidades de me encantar pela Astronomia no ensino médio.

 $\AA$  FAPESP, pelo apoio financeiro, sob o projeto n<sup>o</sup>: 2021/10941-3.

Esta tese/dissertação foi escrita em LATEX com a classe IAGTESE, para teses e dissertações do IAG.

"Mesmo as estrelas, que parecem tão numerosas, são como areia, são como poeira – ou menos que poeira – na enormidade do espaço."

Carl Sagan

### Resumo

O intuito deste projeto é utilizar os dados do Southern Photometric Local Universe Survey (S-PLUS) para detectar variabilidade estelar intrínseca, adicionando novos objetos aos catálogos existentes. Atualmente, os objetos alvo são as anãs brancas (WDs) pulsantes, fontes com períodos em torno de minutos e que se encaixam na faixa de observação de cerca de 1.5 hora dos campos do S-PLUS. Estes dados são coletados em 12 bandas fotométricas distribuídas ao longo do espectro óptico. As WDs pulsantes são de grande interesse no estudo de suas estruturas e importantes indicadores fenomenológicos da evolução estelar.

A metodologia envolve explorar a janela de oportunidades criada pela estratégia observacional do Main Survey (MS) do S-PLUS, cujas imagens são obtidas de forma sequencial de 3 exposições para cada um dos 12 filtros, resultando em 36 imagens individuais por campo. Isso permite a análise da curva de luz de cada estrela utilizando-se Transformadas de Fourier (TF), por meio da aplicação de uma extensão do algoritmo de Lomb-Scargle (LS) para observações em multibandas.

O S-PLUS já observou mais de 3000 graus quadrados do céu do hemisfério Sul, sendo que a busca por variabilidade neste projeto se dispôs dos dados do internal Data Release 4 (iDR4), que contém 1302 campos localizados fora da região do disco da Galáxia e das Nuvens de Magalhães. O método foi aplicado para os 1169 campos que dispunham de apenas uma noite de observação, um critério exigido pelo método de detecção, resultando na seleção de 42 candidatas. Esta seleção foi então enviada para serem observadas em modo de série temporal pelo telescópio T80-South (T80S), que conduz a aquisição de imagens para o S-PLUS. Por fim, 5 estrelas foram observadas em série temporal, sendo que dentre essas não houve confirmação de variabilidade.

### Abstract

This project aims to use the data from the Southern Photometric Local Universe Survey (S-PLUS) to detect intrinsic stellar variability and add them to the existent catalogues. Currently, the targets are the pulsating white dwarfs (WDs), sources with periods around minutes, which are suitable to observe within the 1.5 hours window taken to collect the images in the 12 S-PLUS photometric bands distributed along the optical spectrum for each field. Pulsating WDs are of great interest in studying structures and important phenomenological indicators of stellar evolution.

The methodology involves exploring the cadence created by the observational strategy of the Main Survey (MS) of the S-PLUS, whose images are obtained on a sequence of 3 exposures for each of the 12 filters, which results in 36 individual images per field. This allows the analysis of the light curve of each star using Fourier Transforms (TF) by applying an extension of the Lomb-Scargle (LS) algorithm to multiband observations.

S-PLUS has already observed over 3000 square degrees of the southern hemisphere sky, and the search for variability in this project made use of data from the internal Data Release 4 (iDR4), which contains 1302 fields located outside the region of the Galaxy disk and the Magellanic Clouds. The method was applied to the 1169 fields that had only one night of observation, a criterion required by the detection method, resulting in the selection of 42 candidates. These were then submitted to be observed in time series mode by the T80-South telescope (T80S), which conducts image acquisition for S-PLUS. Finally, 5 stars were observed in a time series; among them, there was no confirmation of variability.

## Lista de Figuras

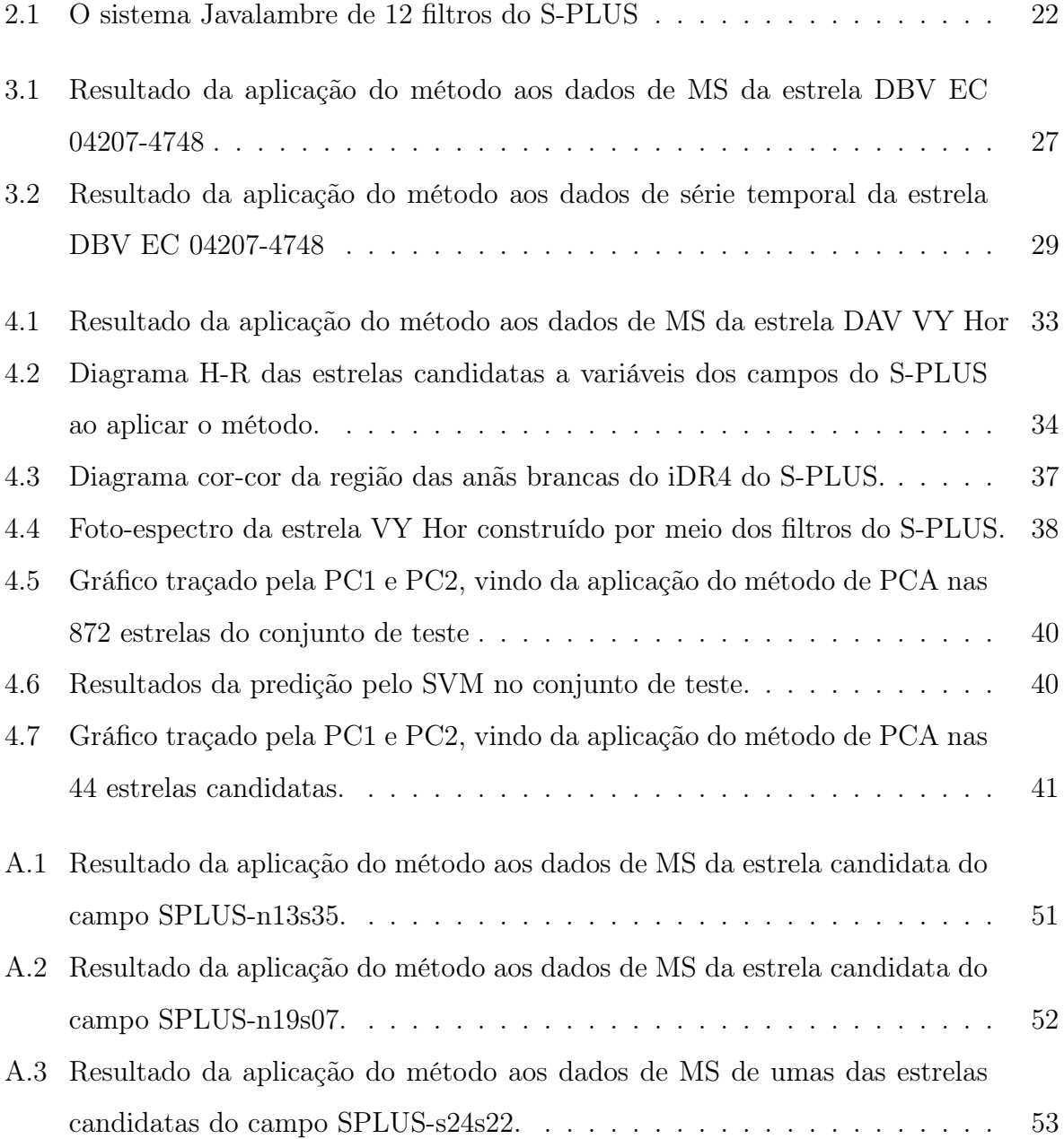

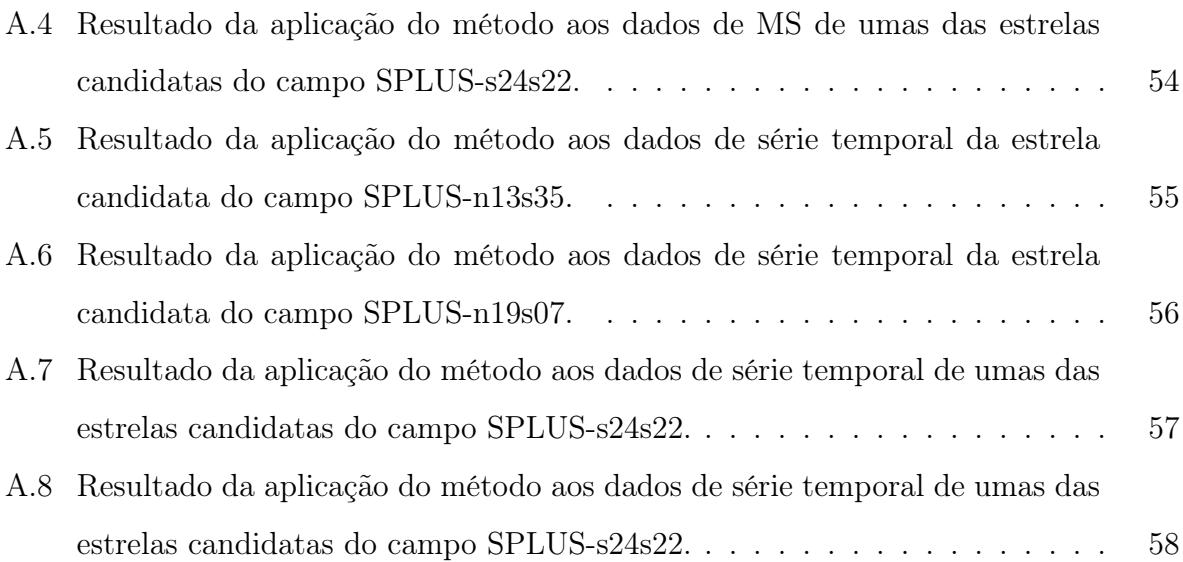

## Lista de Tabelas

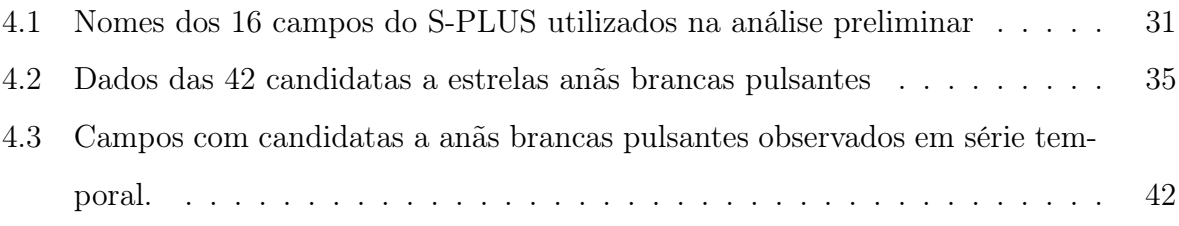

## Sumário

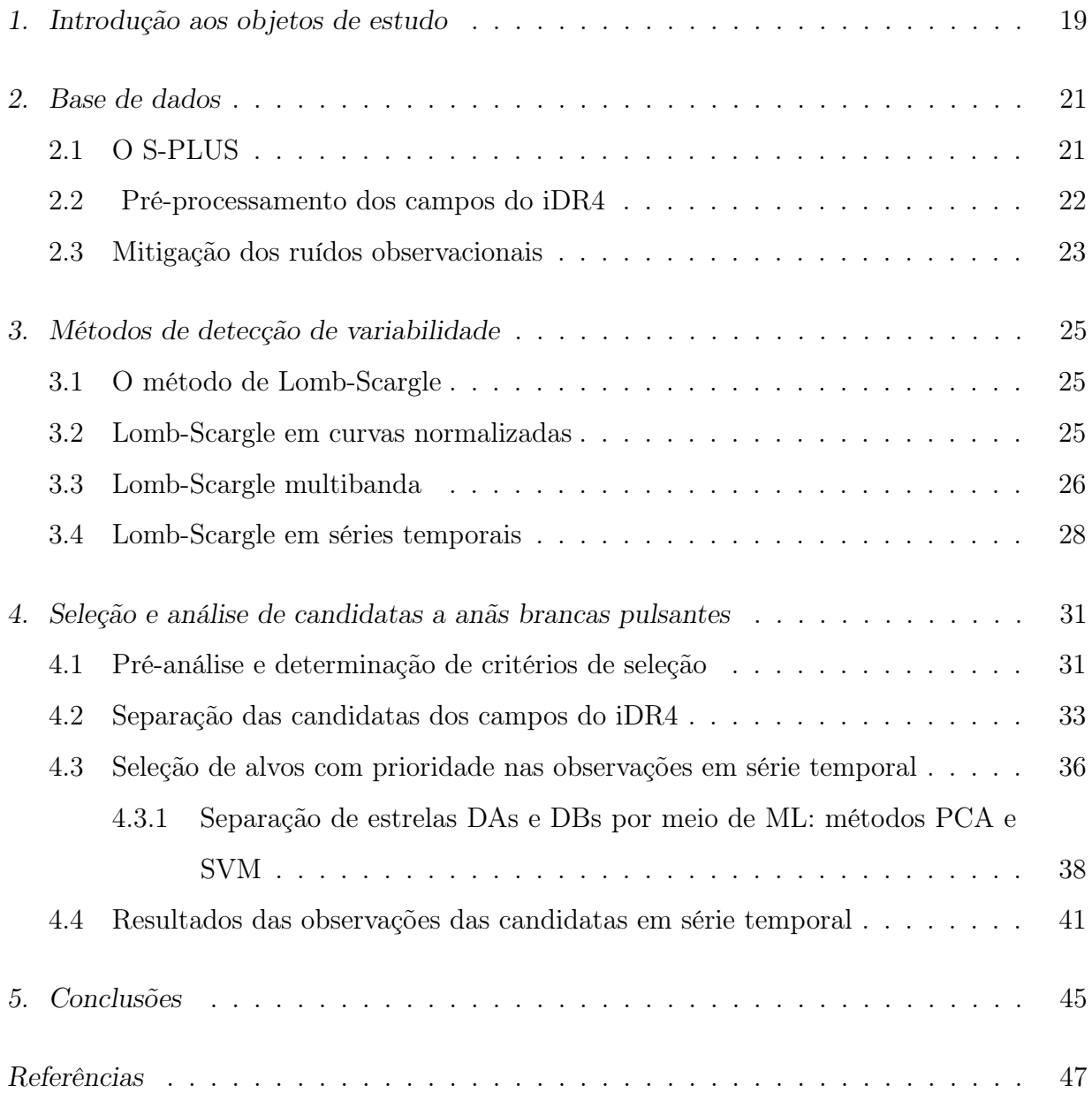

### Apêndice [49](#page-50-0)

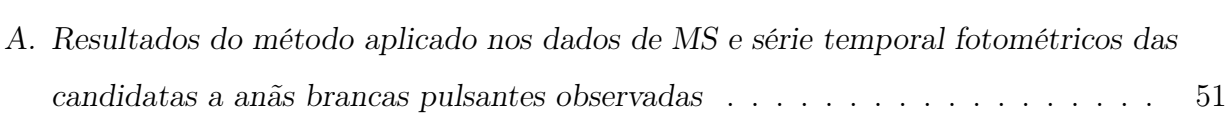

<span id="page-20-0"></span>Capítulo 1

### Introdução aos objetos de estudo

Estrelas variáveis estão entre os objetos mais importantes para a Astronomia, sendo utilizadas como velas padrão para determinação de distâncias maiores que as possíveis de medir com o método de paralaxe, além de serem cruciais para se entender a evolução das estrelas.

A variabilidade estelar está relacionada com a variação de brilho das estrelas, que pode ser gerada por razões intrínsecas ou fatores externos. As causas intrínsecas envolvem vários fenômenos, como instabilidades no seu núcleo ou mesmo a não uniformidade da superfície estelar, que pode conter manchas mais quentes ou frias que geram oscilações na luminosidade. Já a variabilidade devido a fenômenos externos pode ser causada, por exemplo, pela passagem de uma estrela na linha de visada de sua companheira em sistemas estelares múltiplos (ou mais dificilmente visíveis, passagens de planeta em frente de sua hospedeira), o que gera a variação do brilho do sistema.

Há muitos tipos de estrelas variáveis e diversas formas de classificá-las. Contudo, os objetos alvo deste projeto são as anãs brancas pulsantes, embora também seja possível detectar eventualmente outros tipos de variáveis. Estes objetos são de grande interesse no estudo de suas estruturas, já que podem fornecer pistas importantes sobre a evolução das estrelas progenitoras durante a fase de sequência principal ou fases posteriores, já entrando no final da sua vida ativa. São classificados de acordo com sua composição atmosférica e temperatura superficial, como, por exemplo, as DBVs, que possuem atmosferas ricas em hélio, e temperaturas da ordem de 25000K [\(Fontaine e Brassard, 2008\)](#page-49-0).

Apesar de anãs brancas serem objetos bastante comuns dado que a maior parte das estrelas terminam sua evolução como um objeto dessa classe, WDs pulsantes são alvos difíceis de se encontrar. Isso se dá devido à sua baixa luminosidade e por terem, em geral,

variabilidade de baixa amplitude, o que faz com que apenas algumas centenas delas sejam atualmente conhecidas.

Duas estrelas anãs brancas pulsantes da literatura são importantes de mencionar nesse projeto. A estrela VY Hor, também conhecida como BPM 31594, foi classificada como uma anã branca variável por [McGraw](#page-49-1) [\(1976\)](#page-49-1). A estrela pertence à classe ZZ Ceti e é uma anã branca DA, cuja atmosfera é dominada pela presença de Hidrogênio. De acordo com [Odonoghue](#page-49-2) [\(1986\)](#page-49-2), possui frequências altamente estáveis com uma pulsação dominante com período de 617s. Já a estrela EC 04207-4748 é uma pulsante DB (= DBV ou V777 Her), que possui amplas linhas de absorção de He I, conforme relatado por [Kilkenny et al.](#page-49-3) [\(2009\)](#page-49-3). Os picos desta estrela flutuam em amplitude e forma, sugerindo que a estrela é multi-periódica, com um período dominante de 7 a 8 minutos.

Uma característica semelhante nos tipos de anãs brancas pulsantes está na condição em que a instabilidade ocorre. Devido à recombinação de elétrons com os núcleos atômicos, ao atingir uma certa temperatura, a atmosfera torna-se opaca à passagem de radiação produzida nas camadas interiores, criando o efeito de pulsação. Dependendo da composição da atmosfera, esta temperatura estará em torno de um valor específico, sendo em torno de 120000K para DOVs (anãs brancas pulsantes quentes com atmosferas mostrando traços de Oxigênio e Nitrogênio), 25000K para DBVs e 12000 para DAVs; [Córsico et al.](#page-48-1) [\(2019\)](#page-48-1)). Devido a essa característica bastante marcante, estes objetos são encontrados em regiões bem específicas de um diagrama cor-luminosidade, oferecendo a possibilidade de uma seleção de candidatas dentro de uma amostra para testar a presença de variabilidade.

<span id="page-22-0"></span>Capítulo 2

### Base de dados

Neste capítulo serão abordados de forma mais detalhada os dados utilizados neste projeto, conforme explorado na Seção [2.1](#page-22-1) o levantamento do S-PLUS, como foi feito o pré-processamento destes dados na Seção [2.2,](#page-23-1) e como foi executada a mitigação dos ruídos observacionais na Seção [2.3.](#page-24-0)

#### <span id="page-22-1"></span>2.1 O S-PLUS

O S-PLUS é uma colaboração internacional de 8 países, liderada pela Universidade de São Paulo e composta também pelo Observatório Nacional, Universidade Federal de Santa Catarina, Universidade Federal de Sergipe e Universidade de La Serena. O telescópio T80S utilizado no projeto é do tipo Ritchey-Chretien Cassegrain, com um espelho primário de 86 cm e está localizado no Observatório Interamericano de Cerro Tololo, Chile. É equipado com uma câmera de grande abertura (T80SCam) cujo detector possui 9200×9200 pixels com escala de placa de 0.55 arcsec/pixel e um campo de 1.4×1.4 graus (aproximadamente 2 graus quadrados de área). O detector é resfriado a -117.5°C e mantido à pressão < 10<sup>−</sup><sup>3</sup> torr para reduzir o ruído eletrônico do equipamento [\(Mendes de Oliveira et al., 2019\)](#page-49-4).

O sistema óptico é constituído de 12 filtros, como mostrado na Figura [2.1,](#page-23-0) sendo 5 bandas largas semelhantes às do Sloan Digital Sky Survey (SDSS, [York et al.](#page-49-5) [\(2000\)](#page-49-5)) ugriz, e 7 estreitas, J0378, J0395, J0410, J0430, J0515, J0660, J0861, que fazem parte do sistema Javalambre [\(Cenarro et al., 2019\)](#page-48-2), estrategicamente localizadas nas janelas das linhas estelares [OII], Ca  $H+K$ , H $\delta$ , banda G, tripleto Mgb, H $\alpha$  e tripleto de Ca, respectivamente [\(Marin-Franch et al., 2012\)](#page-49-6). A estratégia de observação consiste de 3 observações subsequentes em cada filtro para cada campo apontado, o que cria uma cadência de 3 apontamentos para cada filtro num total de 36 durante um período de 1.5 horas. O mapeamento do S-PLUS já observou mais de 3000 graus quadrados do céu do hemisfério Sul atualmente.

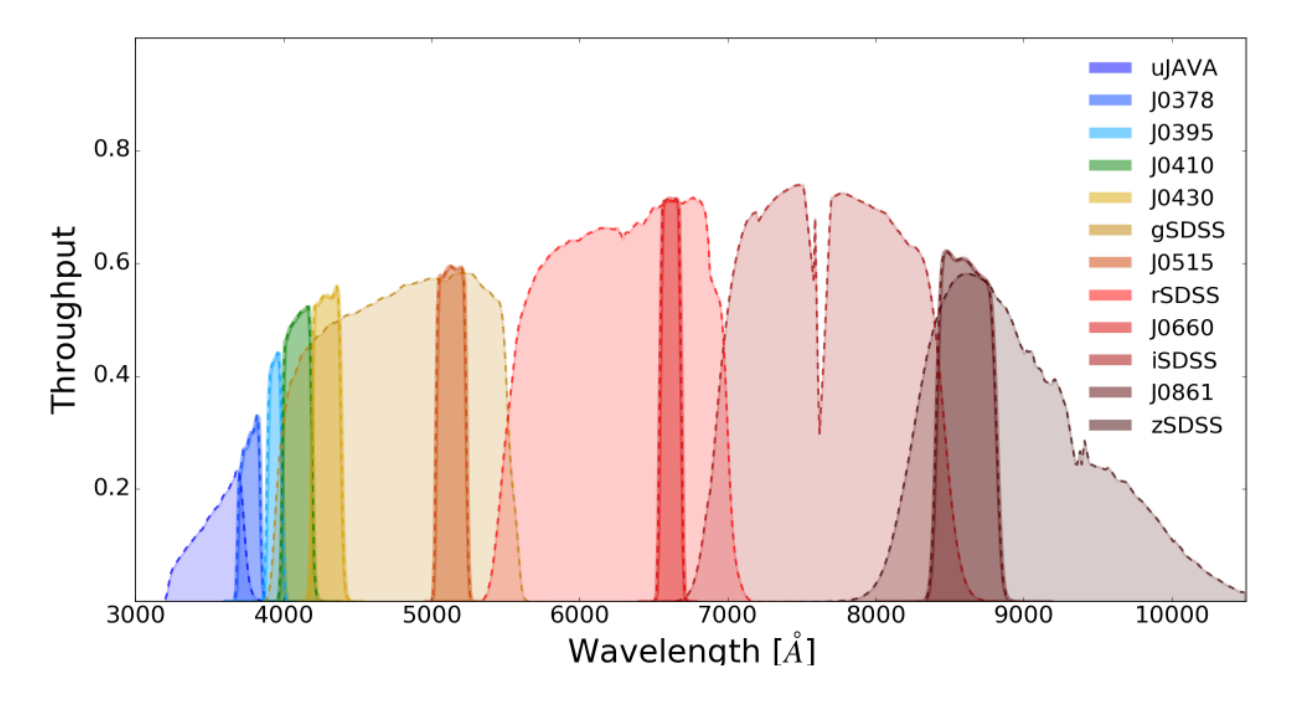

<span id="page-23-0"></span>Figura 2.1: O sistema Javalambre de 12 filtros. Diferentes filtros são coloridos de acordo com os rótulos mostrados na legenda à direita. Créditos: [Mendes de Oliveira et al.](#page-49-4) [\(2019\)](#page-49-4).

#### <span id="page-23-1"></span>2.2 Pré-processamento dos campos do iDR4

Os campos a serem utilizados neste projeto foram reduzidos utilizando a pipeline jype versão 0.9.9 desenvolvida pelo projeto J-PLUS [\(Cristóbal-Hornillos et al., 2014\)](#page-48-3). Cada imagem individual é corrigida para o viés, campo plano e padrão de interferência (para o caso da banda z). Às imagens reduzidas são então aplicados o software SCAMP [\(Bertin,](#page-48-4) [2006\)](#page-48-4) e SExtractor [\(Bertin e Arnouts, 1996\)](#page-48-5) para obtenção da astrometria e da fotometria, respectivamente.

Para atingir os objetivos definidos para o S-PLUS Main Survey (MS), as imagens individuais de cada filtro são então combinadas usando o software SWarp [\(Bertin et al.,](#page-48-6) [2002\)](#page-48-6) para melhorar o sinal-ruído das detecções, que consistem em média de 20 mil a 500 mil objetos, dependendo da região do céu observada. A fotometria extraída com o SExtractor dessas imagens finais é que compõe os dados que fazem parte do MS iDR4.

No entanto, na busca por variabilidade utilizam-se as imagens individuais para evitar a perda da resolução temporal que a combinação impõe. Para tal, os catálogos fotométricos produzidos logo após o processo de redução são obtidos, e que, obviamente, não atingem a mesma profundidade que os dados do MS. Por razões logísticas, estes dados ainda não são diretamente acessíveis pelo público, mas podem ser obtidos mediante requisição e justificativa ao comitê científico do projeto S-PLUS<sup>[1](#page-24-1)</sup>.

Como a profundidade das observações é um fator importante para a detecção de um sinal de variabilidade, aplicam-se algumas restrições para selecionar a amostra a ser testada, selecionando apenas detecções com probabilidade de ser estrela (PROB\_STAR do SExtractor) maior que  $90\%$  e limita-se a magnitudes  $12 < r < 20$  (para evitar estrelas saturadas e as muito fracas). Além disso, são utilizadas apenas estrelas com flag fotométrica igual a 0 para evitar fontes com problemas espúrios ou contaminação por vizinhos. Já o uso de r < 20 é uma condição necessária para garantir que as estrelas nas imagens individuais terão sinal-ruído maior que 10 pelo menos para as bandas mais vermelhas de modo que uma possível variabilidade não seja diluída no ruído.

#### <span id="page-24-0"></span>2.3 Mitigação dos ruídos observacionais

Para que a variabilidade estelar seja isolada, é necessário mensurar todas as formas de ruído a que as observações estão sujeitas. Isto vai desde efeitos causados pela atmosfera terrestre, ruído de leitura da câmera e/ou eventuais problemas do equipamento, cuja magnitude varia entre observações distintas. Para mitigar as variações observacionais, a partir da fotometria obtida para cada observação individual, constrói-se uma "estrela de referência" (EdR), cuja propriedade fundamental requerida é possuir fluxo constante i.e não ser afetada por variabilidade intrínseca ou extrínseca.

No modo clássico de determinação de variabilidade estelar, uma EdR é definida a partir da utilização do fluxo médio de estrelas de campo que se sabe não serem variáveis. No entanto, para os propósitos desse projeto, isto não é prático, já que objetiva-se testar milhares de estrelas a cada iteração. Desse modo, opta-se por utilizar o fluxo médio das estrelas presentes em cada observação. No entanto, nota-se que estrelas mais fracas e, consequentemente, com mais ruído, são mais abundantes e afetam a determinação da EdR.

<span id="page-24-1"></span> $<sup>1</sup>$  através do e-mail: <splus@iag.usp.br></sup>

Sendo assim, são selecionadas apenas estrelas que tenham magnitude  $14 < rSDSS < 18$ , bem como aquelas cuja raiz quadrática média (rms) para todas as observações esteja dentro dos 10% mais baixos entre todas as estrelas de um campo em particular. Desse modo, pode-se garantir que a estrela de referência não será dominada por uma eventual variável brilhante nem por ruído das estrelas mais fracas da amostra, ou mesmo por efeitos espúrios ligados a fatores externos.

Em seguida, o fluxo de cada estrela j da observação i é dividido pela EdR, de modo que variações no fluxo global da imagem devido a efeitos atmosféricos ou instrumentais possam ser mitigados. A partir da combinação desse processo para todas as observações de um determinado campo, obtém-se uma curva de luz (CL) para cada estrela, cujas observações são o resultado desta divisão. O fluxo dessa estrela não é calibrado, mas para verificação de possíveis variações, é perfeitamente aplicável. Caso a calibração seja requisitada, os dados do MS para a mesma estrela podem ser utilizados para a determinação do zero point necessário.

Como o campo é composto por 3 observações sequenciais para cada filtro, esta CL possui uma amostragem temporal total de 36 pontos distribuídos de forma não homogênea em uma janela de aproximadamente 1.5 horas. A esta aplica-se abordagens diferentes, descritas nas Seções [3.2](#page-26-2) e [3.3,](#page-27-0) que possuem pontos fortes e fracos na detectabilidade de variabilidade.

### <span id="page-26-0"></span>Capítulo 3

### Métodos de detecção de variabilidade

O método de Lomb-Scargle será descrito na Seção [3.1,](#page-26-1) enquanto que suas aplicações para este projeto são melhor abordadas nas Seções [3.2,](#page-26-2) [3.3](#page-27-0) e [3.4.](#page-29-0)

#### <span id="page-26-1"></span>3.1 O método de Lomb-Scargle

A técnica de Lomb-Scargle (LS; [VanderPlas e Ivezić 2015;](#page-49-7)[VanderPlas 2018\)](#page-49-8) é amplamente utilizada na análise de séries temporais para detecção de periodicidade, especialmente desenhado para ser aplicado em dados não homogêneos em tempo. O método foi desenvolvido por [Lomb](#page-49-9) [\(1976\)](#page-49-9) e estendido por [Scargle](#page-49-10) [\(1982\)](#page-49-10).

Esse método estima a probabilidade de uma série de dados conter uma componente senoidal, identificando a frequência e a amplitude da possível oscilação. Assim, o processo envolve o ajuste de funções senoidais a pontos de dados desiguais e a criação de um espectro de potência. Esse espectro ajuda a identificar picos de frequência que indicam periodicidades potenciais nos dados.

#### <span id="page-26-2"></span>3.2 Lomb-Scargle em curvas normalizadas

Nessa análise, a CL é normalizada a 0 para cada filtro, de modo que qualquer variabilidade estará limitada ao período dentro da cadência de bandas individuais. A esta curva aplica-se o método de LS. Muito embora detectável, devido ao fato das observações de cada filtro serem normalizadas a 0, também foi estimado que, dependendo da fase, não será possível determinar o período com precisão, isso porque se perde um pouco a resolução da amplitude e também do período ao normalizar a CL, de modo que o ferramental desenhado é apropriado para detectabilidade, mas não necessariamente para determinação do período.

Ao final do procedimento são obtidos a CL normalizada, um periodograma e um diagrama de fases, mostrados na coluna da esquerda da Figura [3.1,](#page-28-0) resultado da aplicação do método na estrela anã branca pulsante DBV EC 04207-4748, já mencionada anteriormente na Seção [1.](#page-20-0) O painel superior à esquerda na Figura [3.1](#page-28-0) mostra a CL normalizada, à qual é aplicado o método LS visando a obtenção de um periodograma que retorna a probabilidade da existência de um sinal, mostrado no painel esquerdo central.

Vê-se que o método indica a presença de um sinal com período de aproximadamente 440 segundos com um pico > 0.70. No painel inferior esquerdo é mostrado o diagrama de fases correspondente ao período do maior pico identificado no periodograma junto com os pontos da curva de luz da estrela para visualização. Isso porque o método de LS generalizado para múltiplos comprimentos de onda tem como uma de suas saídas do programa os modelos usados para cada banda fotométrica. Com isso, é possível obter os valores médios para produzir uma curva normalizada e colocar os dados em fase.

Na Figura [3.1](#page-28-0) é possível notar que não são mostrados todos os filtros. Isto é devido à remoção dos filtros azuis e do Hα, que por terem tempos de exposição maiores, acabam introduzindo dificuldades na detecção de sinais em períodos menores que 10 minutos. Além disso, os filtros azuis são os mais ruidosos, de forma que contribuem como fontes de incertezas grandes.

#### <span id="page-27-0"></span>3.3 Lomb-Scargle multibanda

Na mesma direção, aplica-se o método LS multibanda, que pode ser descrito matematicamente pela Equação [3.1.](#page-27-1)

$$
y_k(t|\omega,\theta) = \theta_0 + \sum_{n=1}^{M_{\text{base}}} [\theta_{2n-1} \sin(n\omega t) + \theta_{2n} \cos(n\omega t)] +
$$
  

$$
\theta_0^{(k)} + \sum_{n=1}^{M_{\text{band}}} [\theta_{2n-1}^{(k)} \sin(n\omega t) + \theta_{2n}^{(k)} \cos(n\omega t)]
$$
(3.1)

<span id="page-27-1"></span>A característica fundamental deste modelo, que é melhor explicada em [VanderPlas e](#page-49-7) [Ivezić](#page-49-7) [\(2015\)](#page-49-7), é que todas as bandas fotométricas do levantamento compartilham os mesmos parâmetros base  $\theta$ , mas seus deslocamentos individuais, ou seja, os  $\theta(k)$ , são determinados de forma independente para cada uma delas.

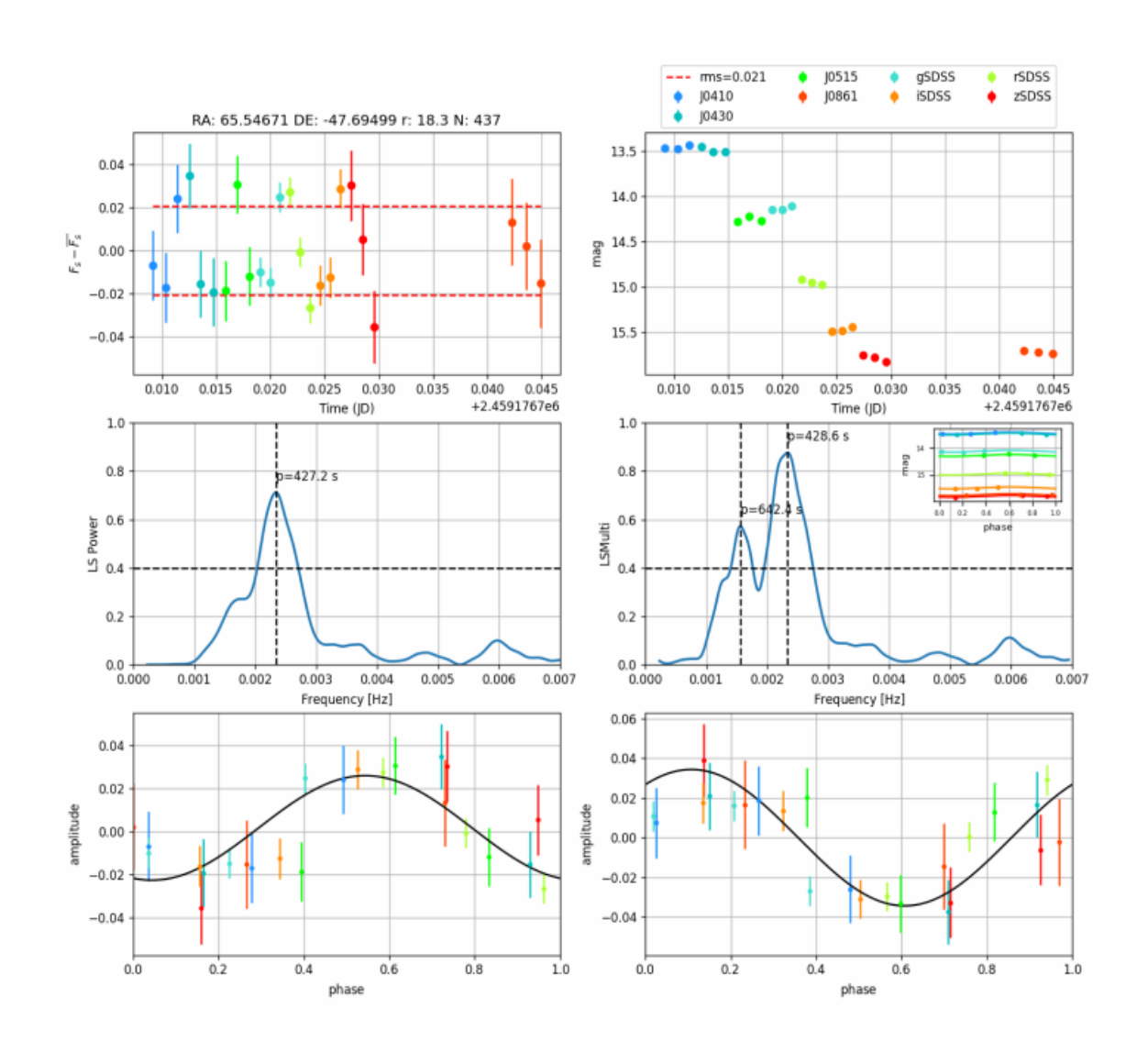

<span id="page-28-0"></span>Figura 3.1: Topo à esquerda: Curva de luz normalizada para as 8 bandas do S-PLUS colorido segundo a legenda. Linha pontilhada vermelha corresponde ao rms da distribuição dos pontos. Meio à esquerda: Periodograma utilizando o método Lomb-Scargle aplicado à CL normalizada. Topo à direita: Curva de luz com as magnitudes em sistema arbitrário das 8 bandas do S-PLUS. Meio à direita: Periodograma utilizando o método Lomb-Scargle multibanda. Painéis inferiores: Diagramas de fase para a LC normalizada (esquerda) e multibanda (direita) junto com os pontos da curva de luz da estrela colocados em fase. A estrela é EC 04207-4748, referenciada anteriormente.

Assim, a metodologia é ligeiramente diferente do descrito na Seção [3.2,](#page-26-2) já que recebe como entrada a fotometria em magnitudes em lugar da curva de luz normalizada. Para isso, coloca-se os fluxos medidos na CL em um sistema fotométrico arbitrário, somando 16 ao valor −2.5 × log(CL) obtido após a calibração feita com a estrela de referência, de modo que obtemos valores aproximadamente realísticos, embora não calibrados em nenhum sistema mais conhecido, como AB ou Vega.

Essa curva de luz, mostrada pelo painel do topo à direita na Figura [3.1,](#page-28-0) com bandas

e tempos de exposição distintos, é utilizada na aplicação do método multibanda e um periodograma semelhante ao obtido para a CL normalizada é encontrado. O periodograma obtido é mostrado pelo painel central à direita na Figura [3.1](#page-28-0) e mostra dois picos, sendo o mais proeminente centrado em 428 segundos, e o segundo em 642 segundos. Nota-se que em ambos os casos de aplicação a detecção da variabilidade é possível e concordante com o período catalogado.

### <span id="page-29-0"></span>3.4 Lomb-Scargle em séries temporais

Uma forma de avaliar a confiabilidade nos resultados obtidos pelo método LS é por meio da aplicação deste para os dados de série temporal. Para isso, são obtidas observações deste tipo através de tempo de Target of Opportunity (ToO) do telescópio T80S (o mesmo do MS), cuja estratégia foi desenhada para a observação de variabilidade. Constituída de 80 observações de 60 segundos no filtro gSDSS, estes dados são capazes de proporcionar os requisitos necessários para inferência da qualidade dos resultados do método aplicado ao MS. A Figura [3.2](#page-30-0) mostra o resultado desse processo na estrela EC 04207-4748, reiterando os sinais obtidos dos dados não-homogeneamente espaçados do MS.

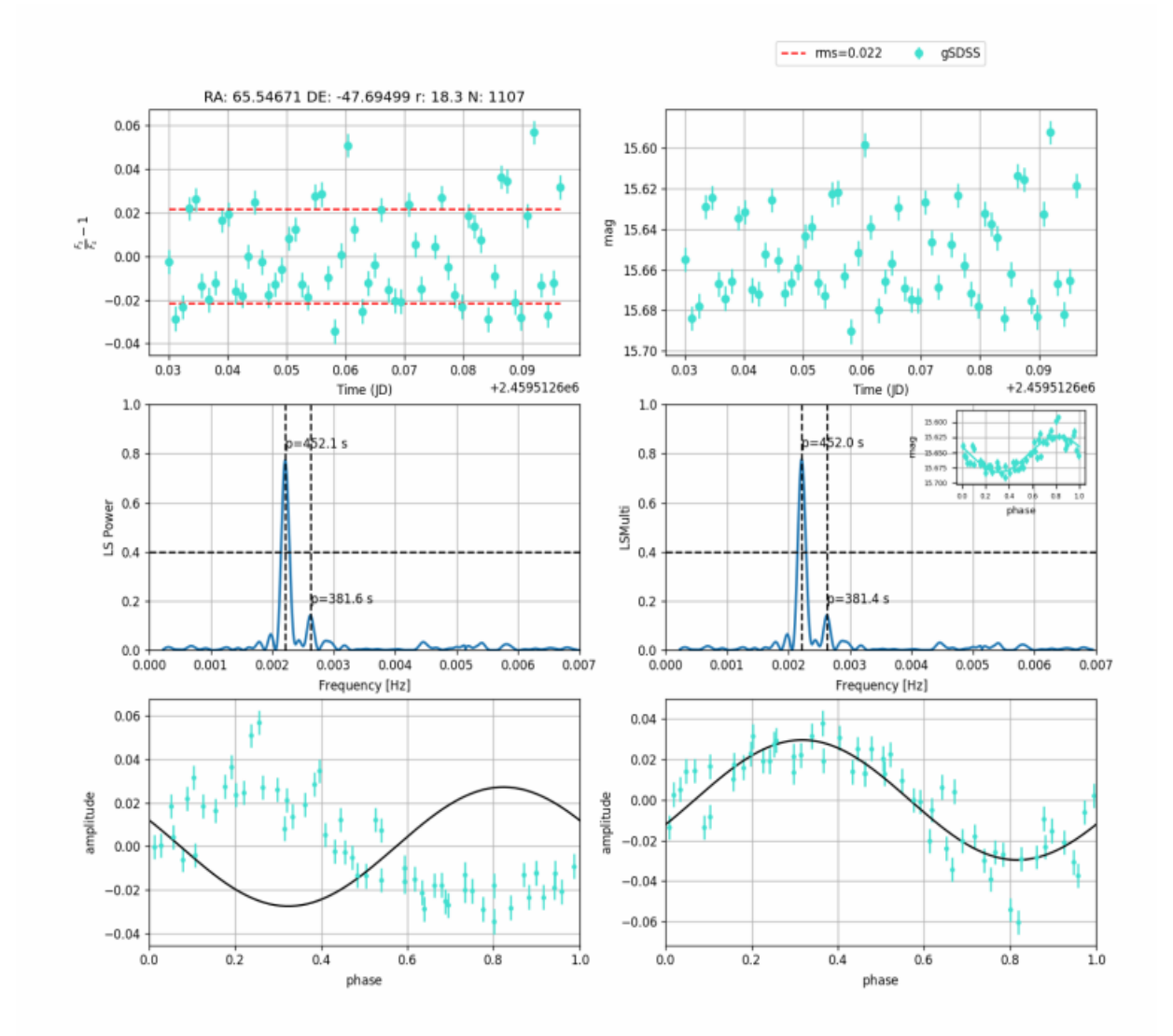

<span id="page-30-0"></span>Figura 3.2: Saída do programa para os dados de série temporal. Magnitude na banda gSDSS por tempo, normalizada e não normalizada (painel superior). LS aplicado nos dados e detectando alto sinal em 452 segundos (painel central). Diagramas de fase com as senoides do maior pico obtido no espectro de potências dos periodogramas, colocado junto dos valores dos pontos da curva de luz da estrela (painel inferior). No diagrama de fase da esquerda há um deslocamento de fase pois o período que foi estimado para a senoide não coincide com o período da observação, tal qual uma diferença pequena no período afeta a sintonia das fases. A estrela é EC 04207-4748, referenciada anteriormente.

<span id="page-32-1"></span>Capítulo 4

# Seleção e análise de candidatas a anãs brancas pulsantes

Todo o processo de análise feito neste projeto, como a análise preliminar para determinação de critérios de seleção das candidatas (Seção [4.1\)](#page-32-2), a separação das candidatas dos campos do iDR4 do S-PLUS (Seção [4.2\)](#page-34-1), a seleção de alvos com prioridade nas observações em série temporal (Seção [4.3\)](#page-37-0) e o resultados das observações das candidatas em série temporal (Seção [4.4\)](#page-42-1) será abordado neste capítulo.

### <span id="page-32-2"></span>4.1 Pré-análise e determinação de critérios de seleção

Foram utilizados 16 campos para uma análise preliminar, cuja escolha foi feita por conveniência. Dois deles contêm as anãs brancas pulsantes conhecidas mencionadas no Capítulo [1,](#page-20-0) que são importantes para testar a confiabilidade do código, e os outros 14 foram escolhidos devido à possibilidade de alocar o tempo de ToO de acordo com a conveniência do uso do tempo do telescópio para obter dados de série temporal. Os 16 campos usados neste trabalho estão listados na Tabela [4.1.](#page-32-0)

Tabela 4.1 - Nomes dos 16 campos do S-PLUS com dados de MS e follow-up utilizados na análise preliminar da confiabilidade do programa.

<span id="page-32-0"></span>

| Campos do S-PLUS:  |                                                 |                                            |            |  |  |  |
|--------------------|-------------------------------------------------|--------------------------------------------|------------|--|--|--|
| STRIPE82-0100      | $\text{SPLUS-}n19s29$ SPLUS-s37s34 SPLUS-s35s36 |                                            |            |  |  |  |
| $SPLUS - s45s31$   |                                                 | SPLUS-s46s02   SPLUS-s35s30   SPLUS-s39s30 |            |  |  |  |
| $SPLUS$ - $s37s35$ | $SPLUS - s46s21$                                | $HYDRA-0119$                               | HYDRA-0014 |  |  |  |
| HYDRA-0044         | HYDRA-0021                                      | HYDRA-0144                                 | HYDRA-0031 |  |  |  |

Aplicando o método nos 16 campos selecionados, análises foram realizadas tanto nos dados MS do S-PLUS quanto nas séries temporais do ToO, para cada estrela de cada campo. A partir daí, foram estabelecidos alguns critérios:

- as candidatas devem apresentar sinal na potência do LS maior que 0.65 no MS multibanda;
- amplitude da variação em algum ponto da curva de luz deve ser maior que 0,03 magnitudes no MS multibanda;
- períodos devem ser maiores que 200 segundos para evitar falsos positivos devido à troca dos filtros.

Nota-se que não há a utilização dos dados normalizados nos critérios de seleção. Isso se dá pelo fato da normalização dos valores incrementar incertezas e não melhorar a análise pelo LS em comparação à entrada dos dados de magnitudes multibanda diretamente. Já o valor de amplitude mínimo é necessário para que a amplitude esteja acima do ruído das observações, estimado ser de cerca de <0,03 magnitudes. Logo, vê-se que há um limite mínimo na amplitude para o qual o método consegue detectar algum tipo de variação, de forma que sinais menores que este valor estão misturados com sinais espúrios que não são confiáveis. Já a troca de filtros do S-PLUS pode afetar a detecção de variáveis de períodos menores que 200 segundos, casos estes que são descartados.

Assim, nessa pré-análise, foi feito um processo de avaliação do método e de suas restrições. Foi considerado que a partir desses critérios impostos, consegue-se separar em grande parte as mais prováveis candidatas a variáveis dos dados que contêm muitos sinais espúrios que podem gerar falsos positivos.

Da análise desses 16 campos, ao separar a região das anãs brancas em um diagrama H-R, só foram obtidas as duas anãs brancas pulsantes conhecidas como candidatas, as quais passaram pelos critérios indicativos de variabilidade, sendo possível ver que as mesmas cumprem os limites impostos ao visualizar as Figuras [3.1](#page-28-0) da DBV e [4.1](#page-34-0) da DAV. Os periodogramas obtidos para a DAV VY Hor são mostrados pelos painéis centrais da Figura [4.1,](#page-34-0) sendo que no LS multibanda (à direita), apresenta um pico em torno de 0.7 em 615 segundos, concordante com o período catalogado.

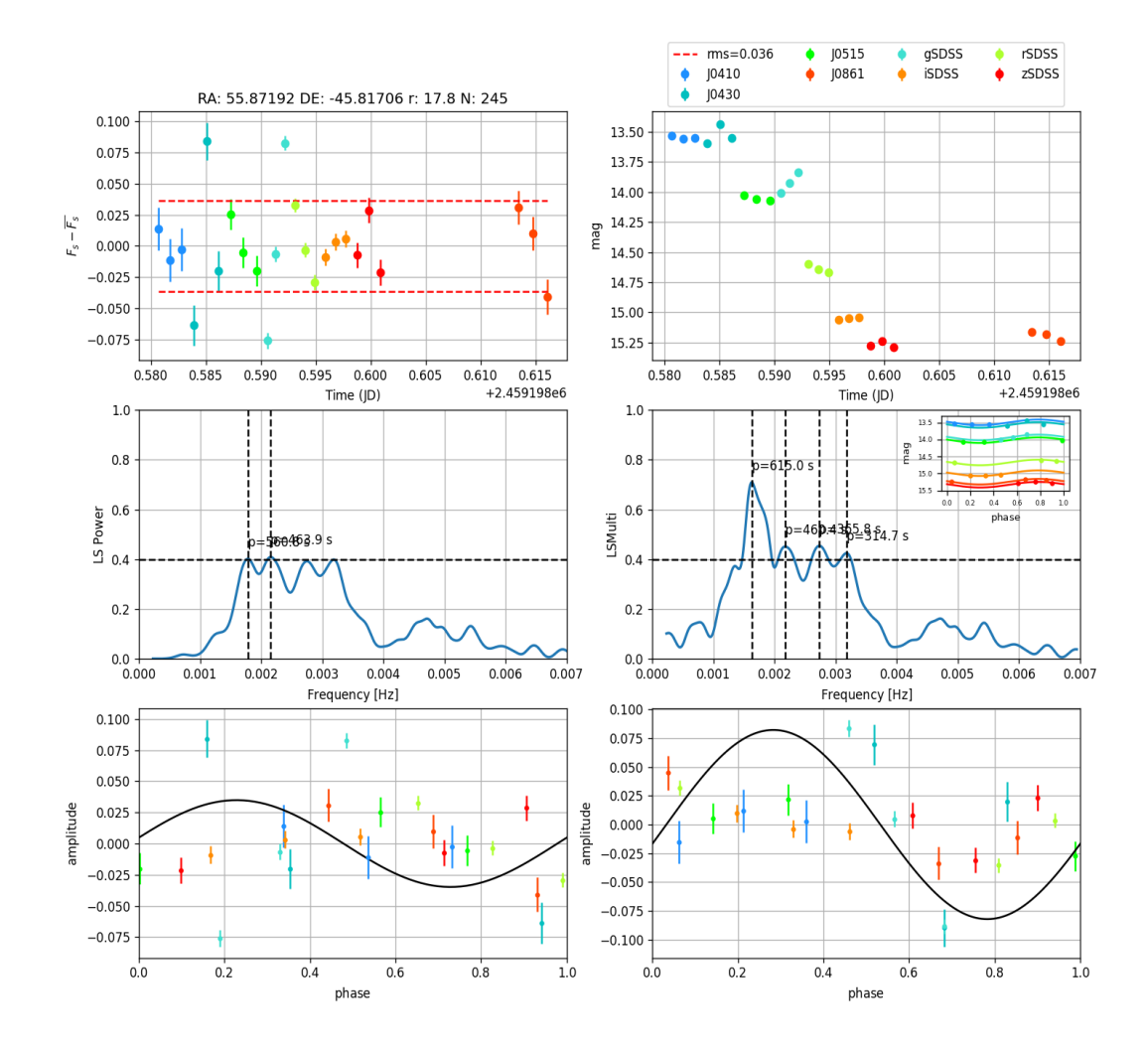

<span id="page-34-0"></span>Figura 4.1: Curvas de luz, periodogramas e diagramas de fase obtidos para os dados de MS do S-PLUS da estrela anã branca pulsante (DAV) conhecida como VY Hor.

#### <span id="page-34-1"></span>4.2 Separação das candidatas dos campos do iDR4

Com a análise preliminar apresentada na Seção [4.1,](#page-32-2) foi possível definir critérios para a seleção de candidatas a variáveis, e assim, criar uma tabela de possíveis anãs brancas pulsantes. Para isso, dispõe-se dos dados do iDR4 do S-PLUS disponíveis para a análise até o momento, que contém 1302 campos fora da região do disco da galáxia e das Nuvens de Magalhães, e 1169 observados apenas uma noite, tal que o método foi aplicado para esses campos, resultando no total de 67.921 candidatas a estrelas variáveis.

Assim, a seleção das candidatas a anãs brancas pulsantes foi feita considerando um diagrama H-R, mostrado na Figura [4.2,](#page-35-0) oriundo do match das 67.921 estrelas candidatas dos campos do iDR4 do S-PLUS com o External Data Release 3 (EDR3) do GAIA [\(Gaia](#page-49-11) [Collaboration et al., 2021\)](#page-49-11). Utilizou-se um raio de 10 arco-segundos devido a estas anãs brancas estarem a distâncias relativamente pequenas e, por consequência, possuírem movimentos próprios grandes. Com isso, foram obtidas paralaxes e erros de paralaxe para a amostra. Um corte no erro de paralaxe de < 0,2 foi aplicado às fontes resultantes, no intuito de evitar a perda de precisão da paralaxe, de acordo com o estudo de [Bailer-Jones](#page-48-7) [et al.](#page-48-7) [\(2018\)](#page-48-7), resultando em 60132 fontes.

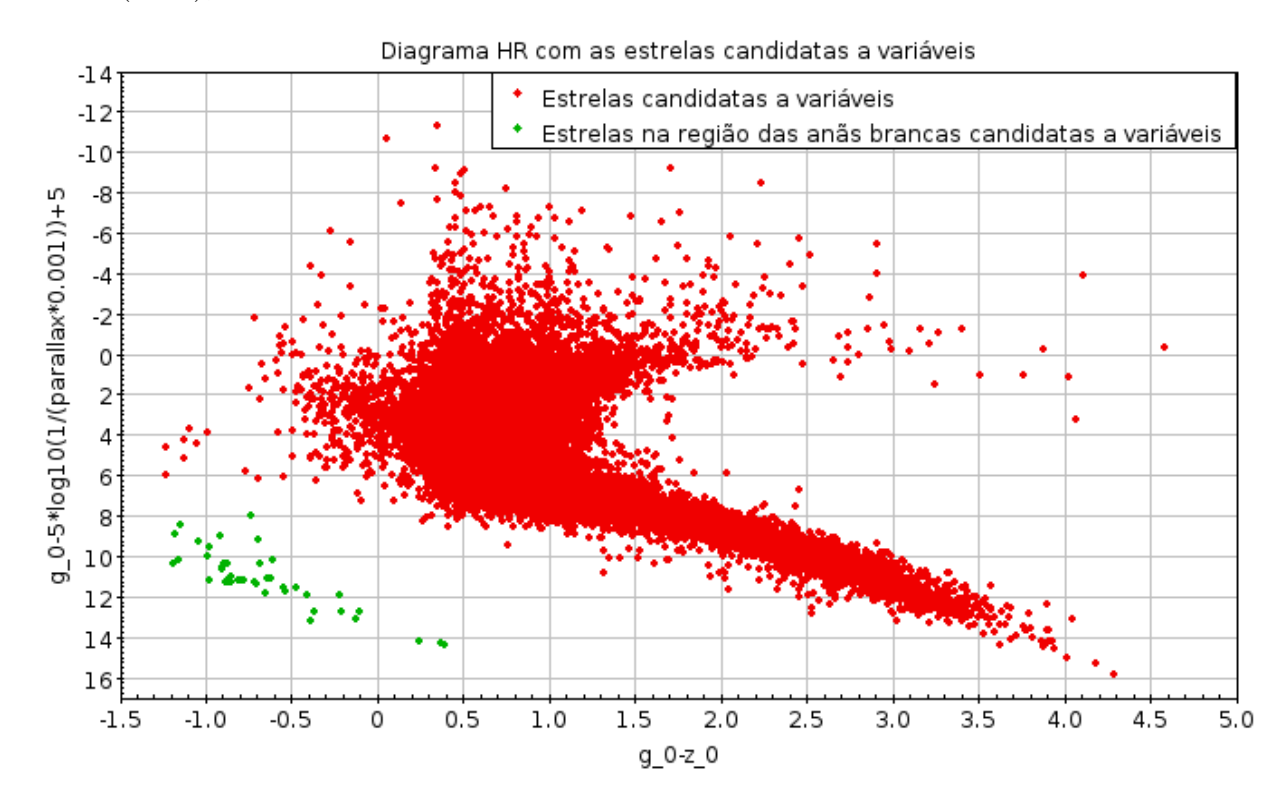

<span id="page-35-0"></span>Figura 4.2: Diagrama H-R das candidatas a variáveis dos campos do S-PLUS ao aplicar o método. A região com as estrelas candidatas a anãs brancas pulsantes está destacada em verde, correspondendo a 44 estrelas.

Com isso, são selecionadas as estrelas que estão na região das anãs brancas, resultando em 42 candidatas mostradas na Tabela [4.2,](#page-36-0) sendo que duas das 44 estrelas na região são as anãs brancas pulsantes conhecidas DAV VY Hor e DBV EC 04207-4748 referenciadas anteriormente e não compõem a amostra final. Já as outras estrelas são apenas indicadas como anãs brancas ou candidatas a anãs brancas pelo GAIA, sem nenhuma informação sobre sua variabilidade.

Essas estrelas foram colocadas como alvos no pedido de tempo feito ao telescópio T80S, pois com as observações dos campos do S-PLUS que contém essas estrelas classificadas como candidatas em série temporal, obtém-se curvas de luz mais precisas para a determinação de variabilidade e estabelecer se o sinal encontrado através do MS é verdadeiro ou um falso positivo.

<span id="page-36-0"></span>Tabela 4.2 - Dados das 42 candidatas a estrelas anãs brancas pulsantes: o campo do S-PLUS em que se encontra, o valor de ascensão reta (RA) e declinação (DEC) da estrela, o maior pico com o LS multibanda detectado para essa estrela, o período de pulsação em segundos associado a essa estrela no maior pico LS detectado, e a maior amplitudes de variação de magnitude que essa estrela possui.

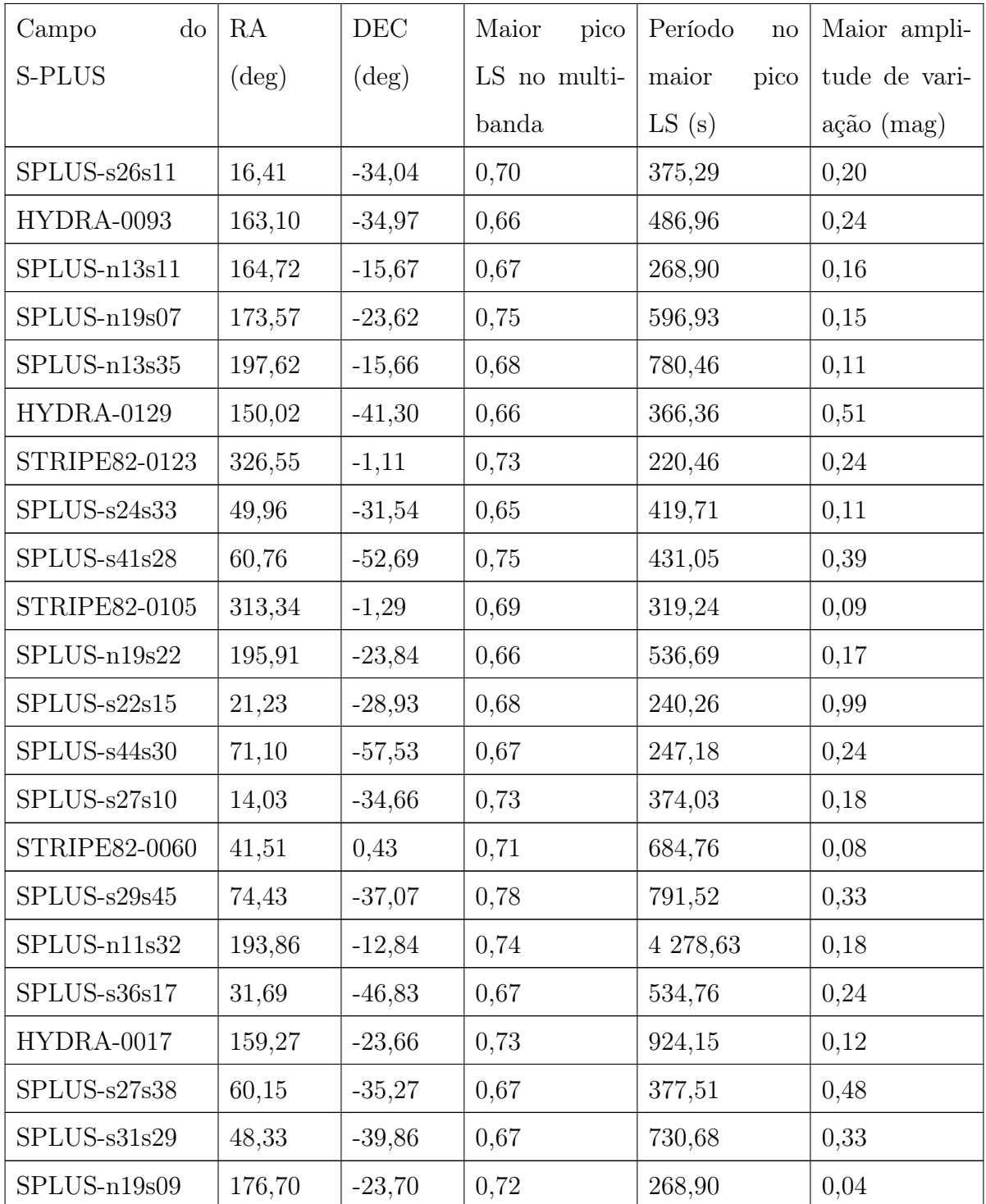

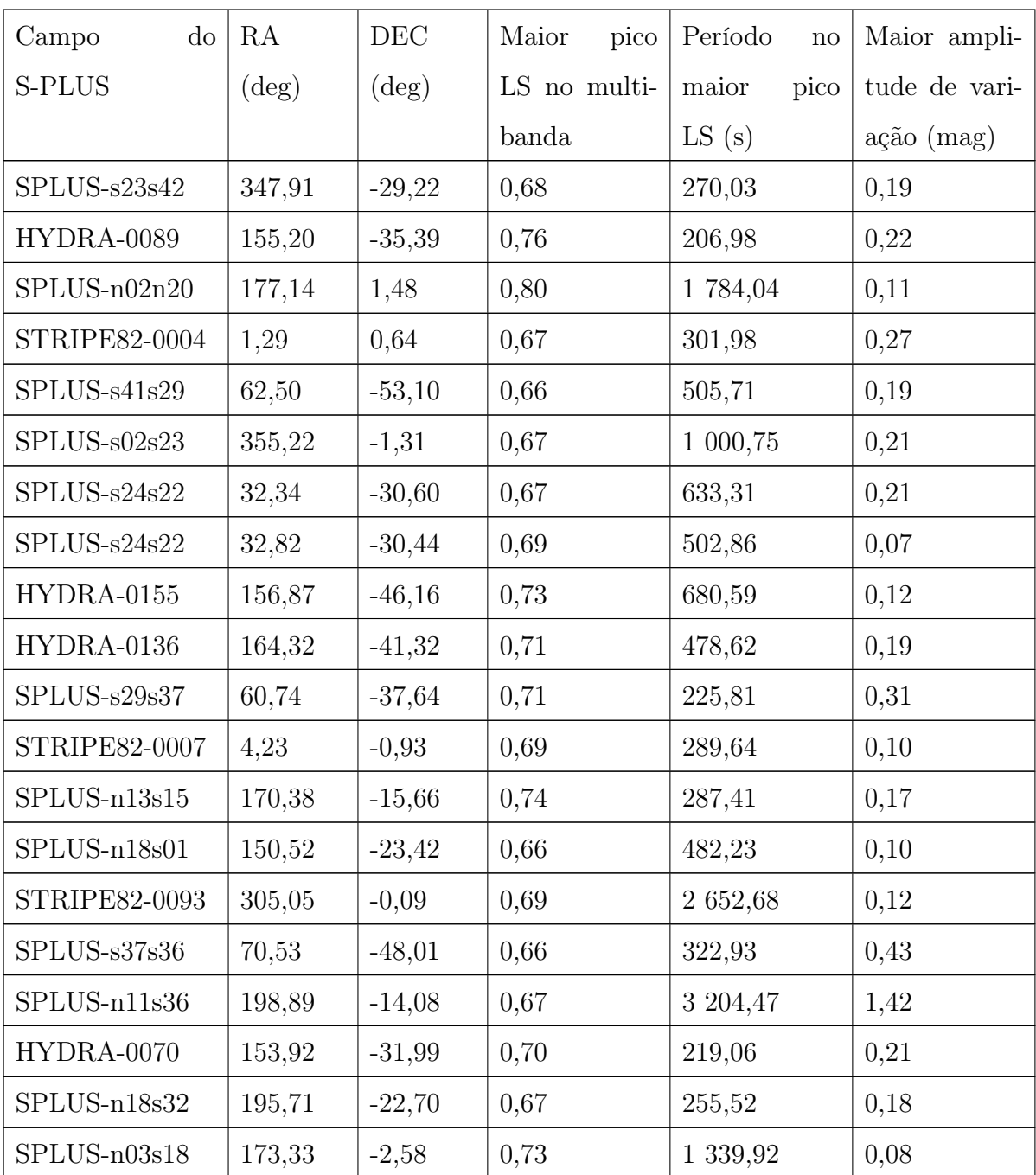

### <span id="page-37-0"></span>4.3 Seleção de alvos com prioridade nas observações em série temporal

As observações em série temporal das estrelas candidatas a anãs brancas pulsantes dependem do tempo disponível no telescópio T80S e da priorização de campos alvos. Assim, foi estabelecida a necessidade de encontrar métodos ou critérios que possam melhor selecionar dentre as 42 candidatas as estrelas a serem priorizadas. Logo, avaliações sobre quais seriam as melhores candidatas foram executadas.

Estrelas que possuíam sinal indicativo de variabilidade mínimo impostos tanto no periodograma do LS normalizado quanto no multibanda foram colocadas como alvos prioritários. Além dessas, estrelas próximas à região de estrelas anãs brancas pulsantes da literatura num diagrama cor-cor, como mostrado na Figura [4.3,](#page-38-0) também foram colocadas como prioritárias no que concerne à sua observação.

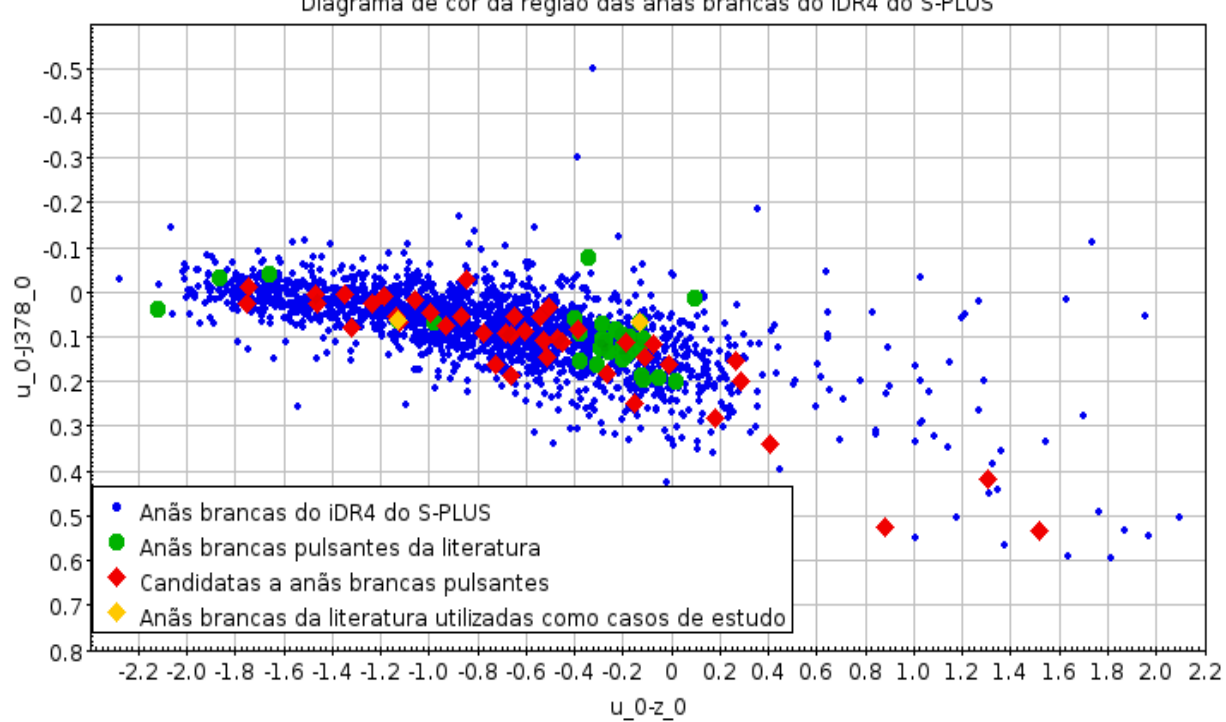

Diagrama de cor da região das anãs brancas do iDR4 do S-PLUS

<span id="page-38-0"></span>Figura 4.3: Diagrama cor-cor da região das anãs brancas do iDR4 do S-PLUS. Os índices '\_0' nas bandas dos filtros indicam que as observações foram corrigidas de extinção.

Os foto-espectros dessas estrelas (por exemplo o da estrela VY Hor mostrado na Figura [4.4\)](#page-39-0), construídos por meio dos filtros do S-PLUS pela ferramenta de [Cardoso](#page-48-8) [\(2022\)](#page-48-8), foram colocados como forma de seleção por meio da associação com os espectros de anãs brancas, e caso disponíveis para algumas dessas estrelas, a visualização dos próprios espectros do SDSS.

Houve também a ideia de criar uma análise de componentes principais (PCA) junto com o uso de aprendizado de máquina (ML), como a aplicação de máquina de vetores de suporte (SVM), para localizar a faixa de instabilidade de anãs brancas em diagramas de cor, e assim, aumentar a precisão na seleção das estrelas candidatas. Para isso, supôese que certas cores podem ser utilizadas para indicar a gravidade superficial (log g) e

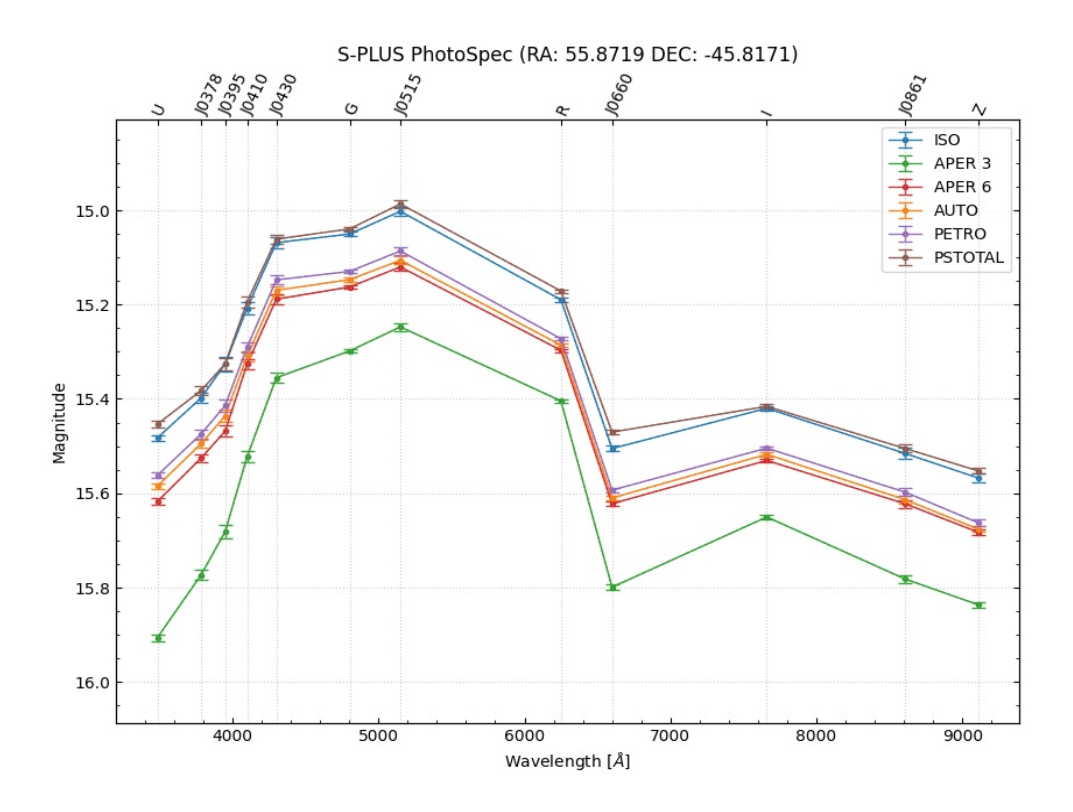

<span id="page-39-0"></span>Figura 4.4: Foto-espectro da estrela VY Hor construído por meio dos filtros do S-PLUS.

a temperatura efetiva (Teff), isso é feito pela associação com certas linhas específicas dos espectros das anãs brancas, como as do Balmer Jump. Na Seção [4.3.1](#page-39-1) será melhor explicada a aplicação desses métodos e a mudança no uso dessa análise.

#### <span id="page-39-1"></span>4.3.1 Separação de estrelas DAs e DBs por meio de ML: métodos PCA e SVM

A PCA é uma técnica que identifica as principais direções de variabilidade nos dados e as representa por meio de componentes principais (PCs), que são combinações lineares das variáveis originais, isso permite reduzir a complexidade, identificar as principais fontes de variação e auxiliar na interpretação ou visualização dos dados. Já o SVM é um algoritmo de aprendizado de máquina supervisionado que pode ser usado tanto para classificação quanto para regressão.

Como a faixa de instabilidade em anãs brancas refere-se a uma região específica no diagrama H-R, onde ocorrem pulsos de instabilidade térmica em anãs brancas, o intuito inicial dessa análise seria poder identificar regiões nos diagramas de cor onde essas estrelas pulsantes poderiam estar localizadas. Porém, não se possui o controle em como são feitas as combinações lineares das componentes principais na análise feita pelo PCA sobre a melhor forma de caracterizar os objetos, tal que a tentativa de classificação que foi feita utilizando as cores de anãs brancas pulsantes já conhecidas que estão no S-PLUS no intuito de separar a faixa de instabilidade pode na verdade estar separando esses objetos no plano por outras características, como a temperatura.

Assim, as análises por meio de ML para encontrar a faixa de instabilidade foram colocadas de lado e decidiu-se por usar o PCA e o SVM como métodos de separação e classificação de anãs brancas com atmosferas de hidrogênio, as DAs, das de atmosferas de hélio, as DBs, pois as de segundo tipo são mais raras e objetos bastante interessantes de se estudar, sendo assim também priorizadas para o encontro de objetos definidos como candidatos a DBs pulsantes.

Para obter uma forma de separar e classificar as 42 estrelas candidatas a anãs brancas pulsantes em suas subclasses DA ou DB, utilizando a predição vinda das técnicas de PCA e SVM juntas, de forma a determinar os objetos de alto interesse que são as anãs brancas DBs, foi utilizada uma amostra de treinamento e teste de 872 estrelas, sendo 815 DAs e 57 DBs do catálogo de WDs do EDR3 do satélite GAIA, as quais possuem dados de caracterização por tipo espectral do SDSS, e que estão também no iDR4 do S-PLUS.

Ao aplicar a PCA aos dados de cores em relação à banda r das 872 estrelas, obteve-se que as 6 primeiras PCs já possuíam 94% da variância explicada, sendo que só a primeira PC já possuía 65%. Vê-se na Figura [4.5](#page-41-0) a PC1 no eixo x com a PC2 no eixo y, onde as 57 DBs são identificadas em vermelho, enquando as as 815 DAs estão em azul.

Vê-se que há uma certa diferenciação dos dados de DAs e DBs nas PC1 e PC2, tal que seja possível ver regiões específicas nas quais podem residir. No entanto, não é o suficiente para claramente separar DAs de DBs. Logo, usa-se a aplicação de SVM nas PCs obtidas no PCA para que haja a melhor predição das classes DA e DB.

Com o SVM aplicado, vê-se pela Figura [4.6](#page-41-1) a saída do modelo, em que o desempenho com 11 cores pelo método SVM com kernel de função de base radial (RBF), que permite que o SVM seja eficaz mesmo em conjuntos de dados não linearmente separáveis, após uso de PCA, teve acurácia de predição (fração das classificações corretas) de 98% e kappa (similar à acurácia mas normalizada na classificação aleatória dos dados; útil quando há "desbalanço" entre as classes) de 80%. Na matriz de confusão, vê-se que algumas poucas foram erroneamente classificadas, mas em geral o modelo conseguiu predizer bem.

Por fim, houve a aplicação do modelo nas 44 estrelas (as 42 candidatas a anãs brancas pulsantes e as 2 já conhecidas na literatura) da região das anãs brancas do iDR4 do

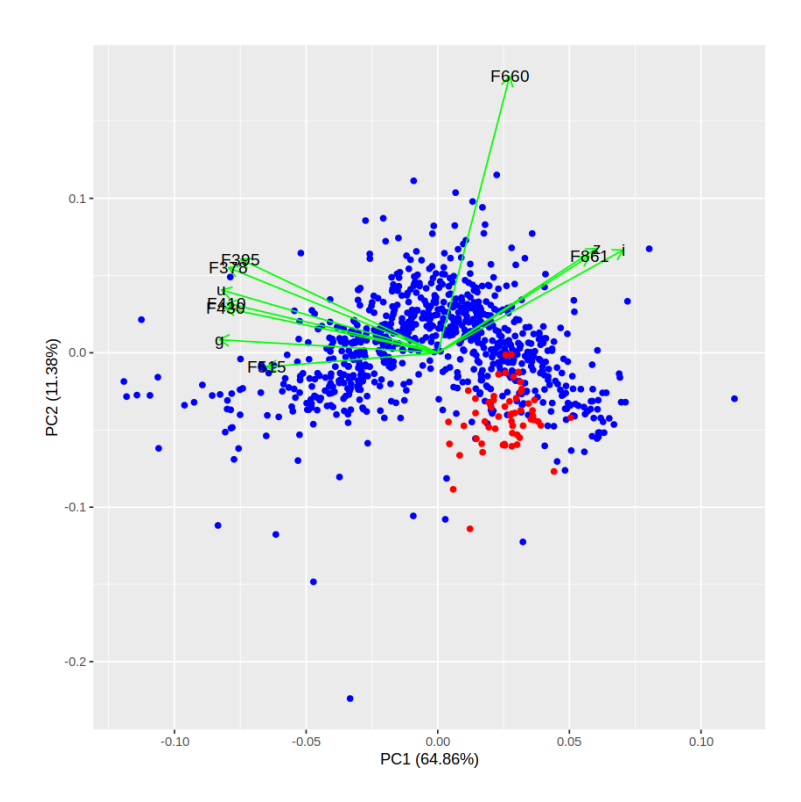

<span id="page-41-0"></span>Figura 4.5: As 872 estrelas traçadas pela PC1 no eixo x e PC2 no eixo y, sendo as estrelas DBs pintadas de vermelho e as DAs de azul. As flechas mostram a variância de cada um dos índices de cor (o filtro r é usado de referência para todos, logo é apresentado apenas o nome do primeiro filtro de cada cor).

Confusion Matrix and Statistics Reference **DB** Prediction **DA** DA 201 3 DB  $\overline{2}$ 11 Accuracy: 0.977 95% CI : (0.9471, 0.9925) No Information Rate : 0.9355 P-Value [Acc > NIR] : 0.004504 Kappa: 0.8025 Mcnemar's Test P-Value : 1.000000 Sensitivity : 0.9901 Specificity : 0.7857 Pos Pred Value : 0.9853 Neg Pred Value : 0.8462 Prevalence : 0.9355 Detection Rate : 0.9263 Detection Prevalence : 0.9401 Balanced Accuracy : 0.8879 'Positive' Class : DA

<span id="page-41-1"></span>Figura 4.6: Resultados da predição pelo SVM no conjunto de teste, mostrando a matriz de confusão e as estatísticas obtidas.

S-PLUS, que não se tem as classes espectrais pelo SDSS. Vê-se que nesses dados há a possibilidade de melhor separação dos objetos em classes pelo PCA usando os pesos calculados anteriormente, como mostrado na Figura [4.7,](#page-42-0) já que não há tanta sobreposição das estrelas.

Aplica-se o SVM treinado anteriormente para ver que predições se fazem nos dados das candidatas, e assim, foram obtidas 3 estrelas DBs, que são as três estrelas mais à esquerda da Figura [4.7](#page-42-0) do PCA, e as outras 41 sendo DAs. Sabe-se que dentre essas estrelas, a estrela EC 04207-4748 é uma DB e que a estrela VY Hor é uma DA já catalogadas, sendo que estas foram classificadas corretamente, logo considerou-se que as 2 outras estrelas (dos campos SPLUS-s02s23 e HYDRA-0089) que a predição classificou como DBs são também alvos com prioridade.

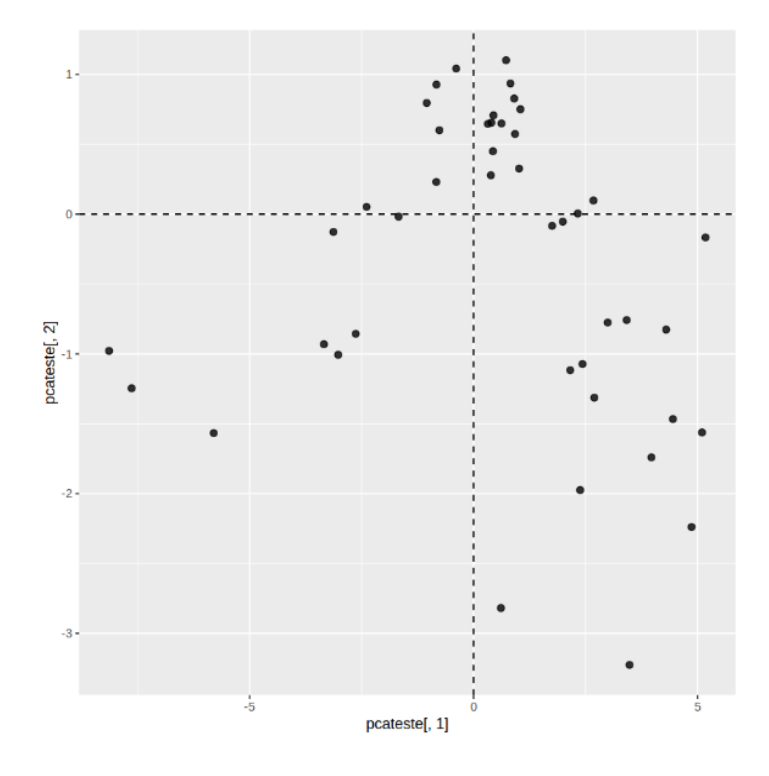

<span id="page-42-0"></span>Figura 4.7: As 44 estrelas candidatas traçadas pela PC1 e PC2, sendo que após analisar o SVM, vê-se que as estrelas dadas como DBs são as 3 mais à esquerda.

#### <span id="page-42-1"></span>4.4 Resultados das observações das candidatas em série temporal

Dos campos enviados para observação, 4 tiveram seus dados em série temporal obtidos, e assim, foi possível executar a análise de variabilidade de 5 candidatas, dadas na Tabela [4.3.](#page-43-0) Dentre essas estrelas, nenhum sinal de variabilidade foi encontrado pelo método, como pode ser visto nos resultados colocados no Apêndice [A.](#page-52-1)

Tabela 4.3 - Campos contendo candidatas a anãs brancas pulsantes observados em série temporal, junto com o RA e DEC das candidatas, sua magnitude na banda r combinada do MS e a qualidade da noite na observação.

<span id="page-43-0"></span>

| Campo do S-PLUS | $RA$ (deg) | $DEC$ $(\text{deg})$ | (mag) | Observação   |
|-----------------|------------|----------------------|-------|--------------|
| $SPLUS-n19s07$  | 173.57     | $-23.62$             | 18.45 | Fotométrica  |
| SPLUS-n13s35    | 197.62     | $-15.66$             | 17.34 | Fotométrica  |
| $SPLUS-s27s10$  | 14.03      | $-34.66$             | 18.92 | Ruim/Nublado |
| $SPLUS-s24s22$  | 32.34      | $-30.60$             | 18.02 | Fotométrica  |
| $SPLUS-s24s22$  | 32.82      | $-30.44$             | 17.76 | Fotométrica  |

Entre as possíveis causas para a não detecção de variabilidade ou dos falsos positivos obtidos, é que as estrelas candidatas possuem brilho muito baixo, como pode ser visto nos valores de magnitude na banda r combinada do MS, na Tabela [4.3,](#page-43-0) tal que os valores de amplitude de variação de magnitudes estão dentro da faixa do sinal ruído das observações. Não se pode esperar que o erro das observações individuais seja da mesma ordem que a das imagens combinadas. Embora as imagens de série temporal possuam cerca de 2/3 do tempo de exposição das imagens combinadas do MS, ainda assim os erros não são comparáveis.

Além disso, os dados foram utilizados logo após serem obtidos, ou seja, são dados pré-reduzidos, o que significa que as imagens que deram origem a eles foram reduzidas utilizando bias e flats que não são recentes, o que pode afetar a astrometria de estrelas mais na borda das imagens, e talvez o estudo da variação de magnitude. Como a prioridade do projeto S-PLUS é a execução do Main Survey, não foi possível obter a tempo a redução final dessas observações com a pipeline MAR, que atualmente é utilizada para este fim. Espera-se que em breve o acesso a essa ferramenta seja provido, de modo que teremos condições de utilizar os produtos finalizados referentes a estas observações.

O que se pode concluir por estes resultados é que um telescópio de 86cm como o T80S do S-PLUS que possui múltiplas bandas e com um levantamento como o do MS que não foi desenhado para variabilidade realmente não é o instrumento ideal para encontrar objetos de amplitudes tão baixas e brilhos tão fracos como as anãs brancas pulsantes da nossa amostra apesar de cobrir uma região do céu do hemisfério Sul tão grande. Apesar disso, a <span id="page-46-0"></span>Capítulo 5

### Conclusões

A análise executada nos campos do iDR4 do S-PLUS utilizando o método de LS resultou em 42 candidatas a anãs brancas pulsantes. Como a quantidade de candidatas para observação foi considerável, foi necessário um processo de triagem das melhores estrelas para observação, para colocá-las como alvos prioritários. Isso foi feito considerando métodos de classificação como a PCA e o SVM além da localização dos objetos dentro do diagrama cor-cor.

Com o aceite da proposta de pedido de tempo ao S-PLUS, a tabela de candidatas foi enviada para observação, tal que foi possível obter os dados de 5 estrelas candidatas em série temporal e verificar que na verdade não há ocorrência de variação.

As possíveis causas encontradas para a não detecção de variabilidade ou os falsos positivos obtidos podem ser atribuídos, em parte, às estrelas candidatas que apresentam magnitudes bastante altas, os dados utilizados imediatamente após sua obtenção são dados pré-reduzidos, e que o telescópio T80S do S-PLUS de 86cm e o levantamento MS em múltiplas bandas não foram especificamente planejados para estudar variabilidade, logo, não sendo os objetos ideais para estudar anãs brancas pulsantes.

Capítulo 5. Conclusões

### <span id="page-48-0"></span>Referências Bibliográficas

- <span id="page-48-7"></span>Bailer-Jones C. A. L., Rybizki J., Fouesneau M., Mantelet G., Andrae R., Estimating Distance from Parallaxes. IV. Distances to 1.33 Billion Stars in Gaia Data Release 2, AJ, 2018, vol. 156, p. 58
- <span id="page-48-4"></span>Bertin E., Automatic Astrometric and Photometric Calibration with SCAMP. In Astronomical Data Analysis Software and Systems XV , vol. 351 of Astronomical Society of the Pacific Conference Series, 2006, p. 112
- <span id="page-48-5"></span>Bertin E., Arnouts S., SExtractor: Software for source extraction., A&AS, 1996, vol. 117, p. 393
- <span id="page-48-6"></span>Bertin E., Mellier Y., Radovich M., Missonnier G., Didelon P., Morin B., The TERA-PIX Pipeline. In Astronomical Data Analysis Software and Systems XI , vol. 281 of Astronomical Society of the Pacific Conference Series, 2002, p. 228
- <span id="page-48-8"></span>Cardoso N. M., , 2022 Astrotools: Web-based astronomical tools
- <span id="page-48-2"></span>Cenarro A. J., et al., J-PLUS: The Javalambre Photometric Local Universe Survey, Astronomy  $\&$ amp Astrophysics, 2019, vol. 622, p. A176
- <span id="page-48-1"></span>Córsico A. H., Althaus L. G., Bertolami M. M., Kepler S. O., Pulsating white dwarfs: new insights, Astronomy and Astrophysics Review, 2019, vol. 27, p. 1
- <span id="page-48-3"></span>Cristóbal-Hornillos D., Varela López J., Ederoclite A., Vázquez Ramió H., López-Sainz A., Hernández-Fuertes J., Civera Lorenzo T., Muniesa D., Moles M., Cenarro A. J., Marín-Franch A., Yanes-Díaz A., Data management pipeline and hardware facilities for J-PAS and J-PLUS surveys archiving and processing , vol. 9152, 2014, p. 91520O
- <span id="page-49-0"></span>Fontaine G., Brassard P., The Pulsating White Dwarf Stars, Publications of the Astronomical Society of the Pacific, 2008, vol. 120, p. 1043
- <span id="page-49-11"></span>Gaia Collaboration Brown A. G. A., Vallenari et al., Gaia Early Data Release 3. Summary of the contents and survey properties, A&A, 2021, vol. 649, p. A1
- <span id="page-49-3"></span>Kilkenny D., O39;Donoghue D., Crause L. A., Hambly N., MacGillivray H., Two new pulsating DB Stars from the EC survey, EC 04207-4748 and EC 05221-4725, MNRAS, 2009, vol. 397, p. 453
- <span id="page-49-9"></span>Lomb N. R., Least-squares frequency analysis of unequally spaced data, Ap&SS, 1976, vol. 39, p. 447
- <span id="page-49-6"></span>Marin-Franch A., Taylor K., Cepa J., Laporte R., Cenarro A. J., Chueca S., Cristobal-Hornillos D., Ederoclite A., Gruel N., Hernandez-Fuertes J., López-Sainz A., Luis-Simoes R., Moles M., Rueda F., Rueda S., Varela López J., Yanes-D'iaz A., Benitez N., Dupke R., Toerne K., T80Cam: The wide field camera for the OAJ 83-cm telescope , vol. 8446, 2012
- <span id="page-49-1"></span>McGraw J. T., BPM 31594: a new southern-hemisphere variable white dwarf., ApJ, 1976, vol. 210, p. L35
- <span id="page-49-4"></span>Mendes de Oliveira et al., The Southern Photometric Local Universe Survey (S-PLUS): improved SEDs, morphologies, and redshifts with 12 optical filters, MNRAS, 2019, vol. 489, p. 241
- <span id="page-49-2"></span>Odonoghue D., On mode changes in ZZ Ceti stars., MNRAS, 1986, vol. 220, p. 19P
- <span id="page-49-10"></span>Scargle J. D., Studies in astronomical time series analysis. II - Statistical aspects of spectral analysis of unevenly spaced data, ApJ, 1982, vol. 263, p. 835
- <span id="page-49-8"></span>VanderPlas J. T., Understanding the Lomb-Scargle Periodogram, ApJS, 2018, vol. 236, p. 16
- <span id="page-49-7"></span>VanderPlas J. T., Ivezić Ž., Periodograms for Multiband Astronomical Time Series, ApJ, 2015, vol. 812, p. 18
- <span id="page-49-5"></span>York et al., The Sloan Digital Sky Survey: Technical Summary, AJ, 2000, vol. 120, p. 1579

<span id="page-50-0"></span>Apêndice

<span id="page-52-1"></span>Apêndice A

Resultados do método aplicado nos dados de MS e série temporal fotométricos das candidatas a anãs brancas pulsantes observadas

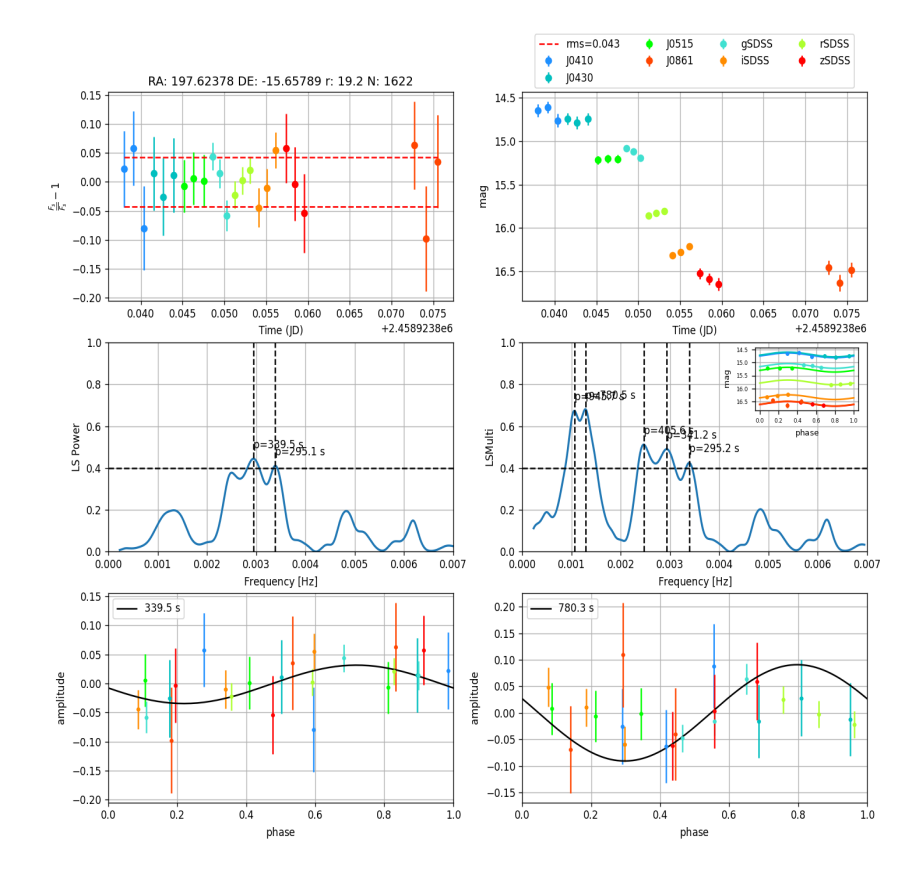

<span id="page-52-0"></span>Figura A.1: Curvas de luz, periodogramas e diagramas de fase obtidos para os dados de MS da estrela candidata do campo SPLUS-n13s35.

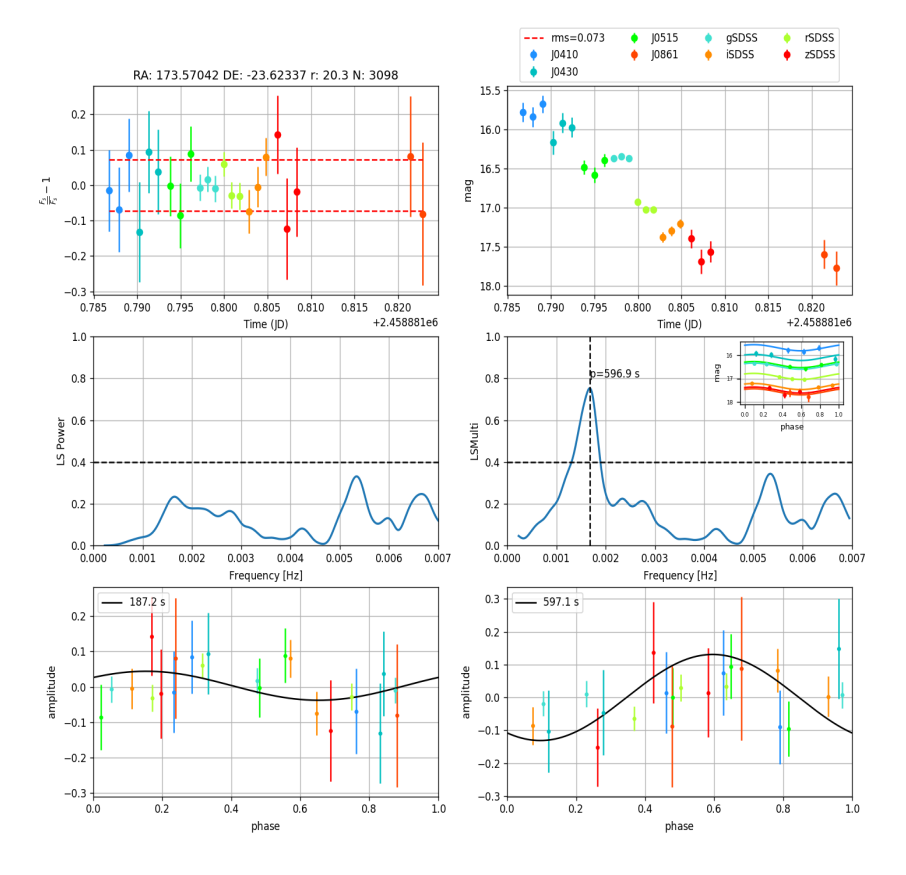

<span id="page-53-0"></span>Figura A.2: Curvas de luz, periodogramas e diagramas de fase obtidos para os dados de MS da estrela candidata do campo SPLUS-n19s07.

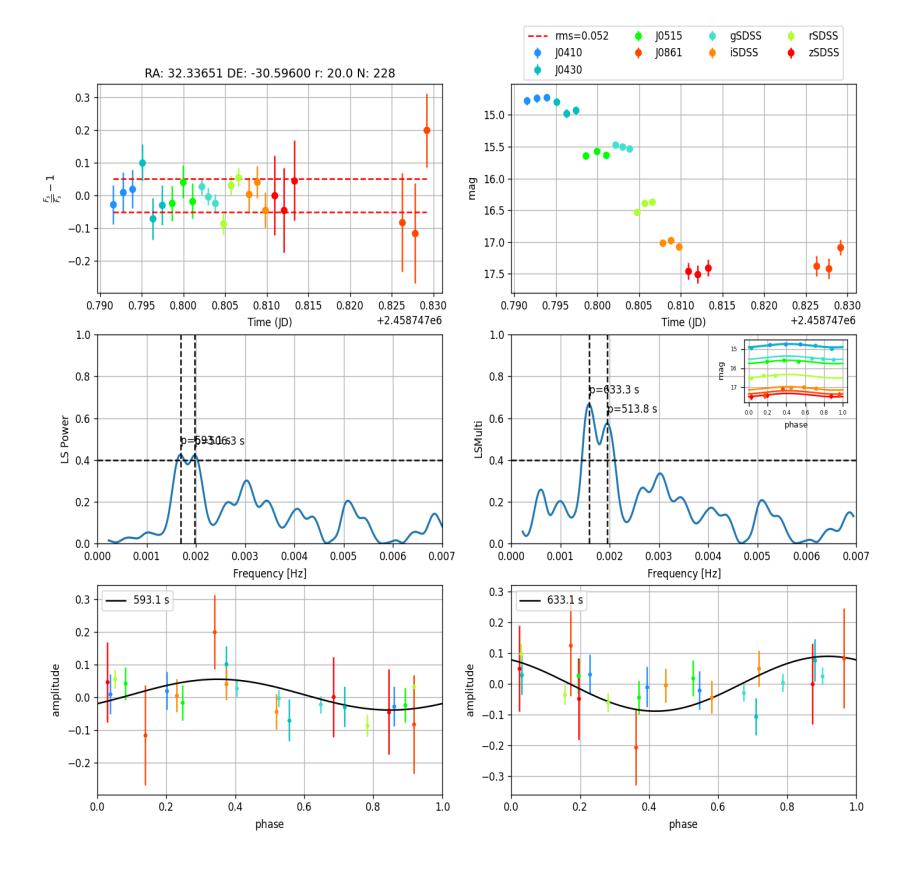

<span id="page-54-0"></span>Figura A.3: Curvas de luz, periodogramas e diagramas de fase obtidos para os dados de MS de umas das estrelas candidatas do campo SPLUS-s24s22.

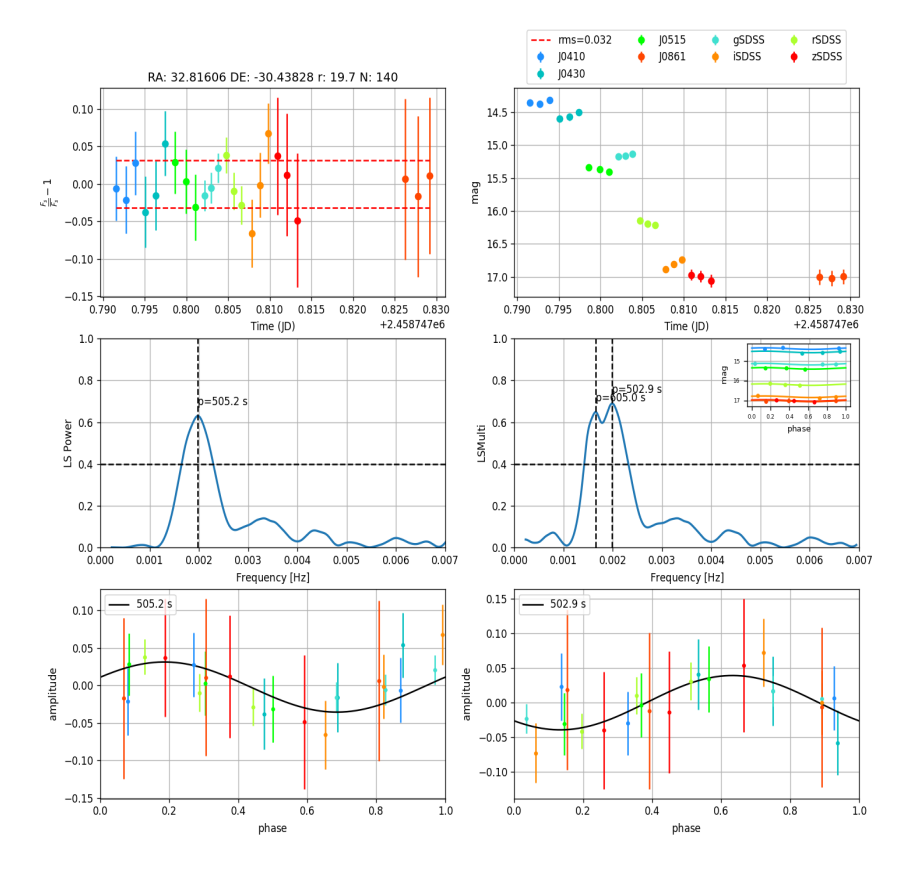

<span id="page-55-0"></span>Figura A.4: Curvas de luz, periodogramas e diagramas de fase obtidos para os dados de MS de umas das estrelas candidatas do campo SPLUS-s24s22.

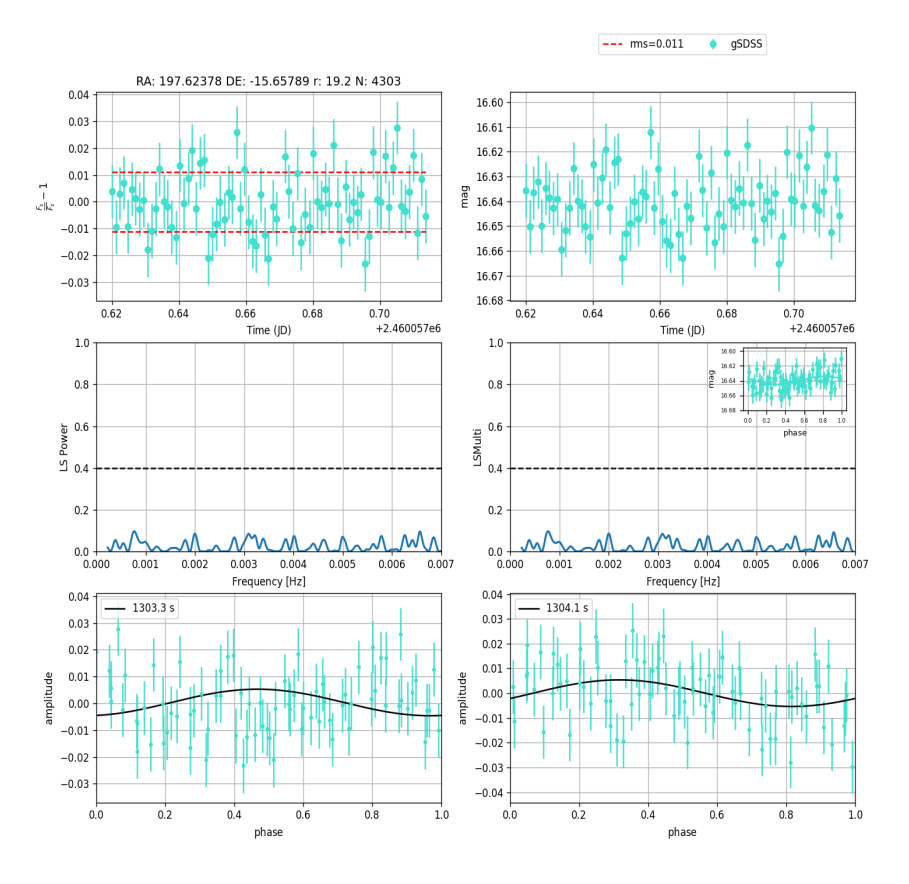

<span id="page-56-0"></span>Figura A.5: Curvas de luz, periodogramas e diagramas de fase obtidos para os dados de série temporal da estrela candidata do campo SPLUS-n13s35.

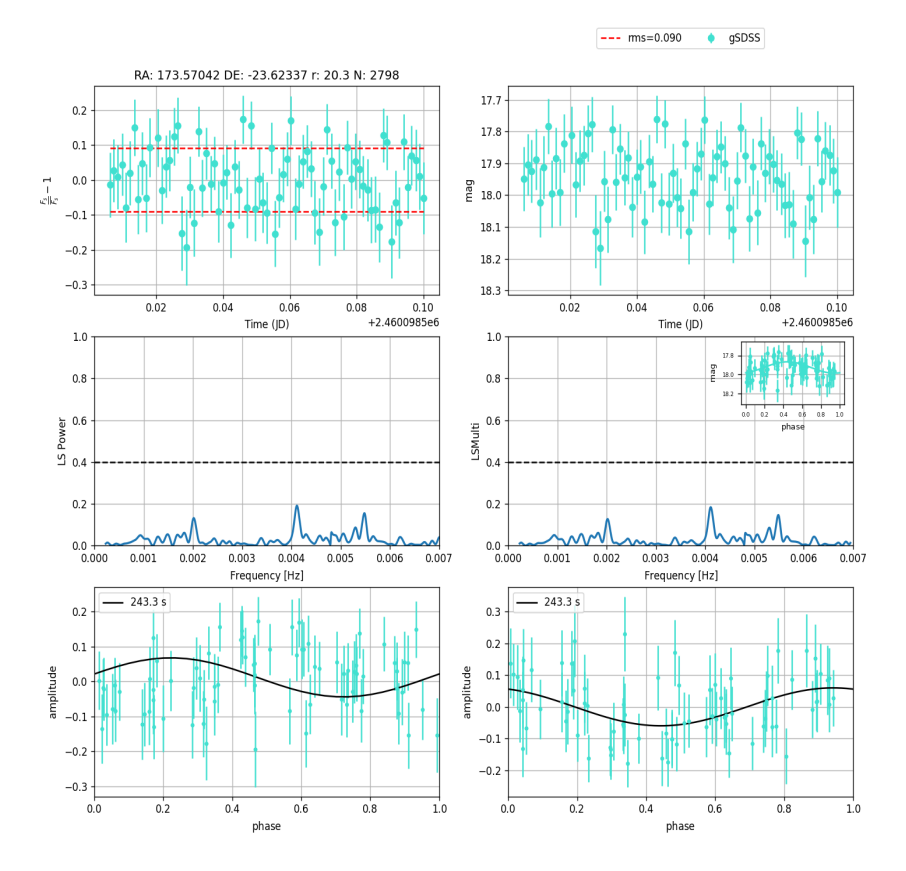

<span id="page-57-0"></span>Figura A.6: Curvas de luz, periodogramas e diagramas de fase obtidos para os dados de série temporal da estrela candidata do campo SPLUS-n19s07.

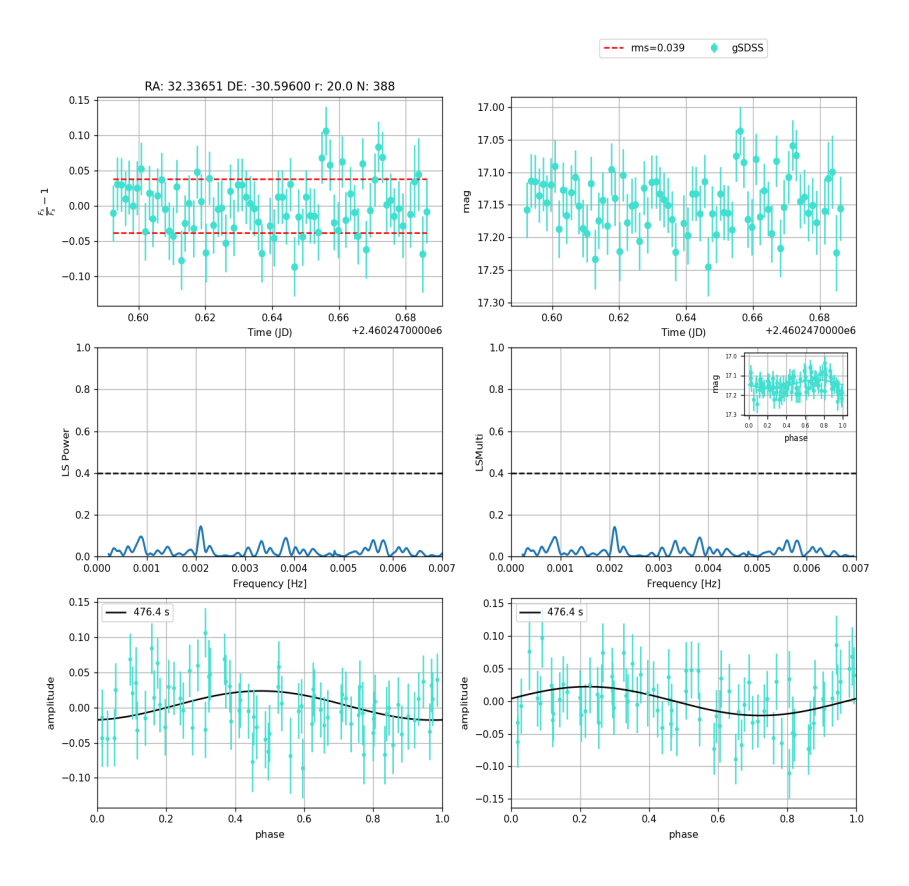

<span id="page-58-0"></span>Figura A.7: Curvas de luz, periodogramas e diagramas de fase obtidos para os dados de série temporal de umas das estrelas candidatas do campo SPLUS-s24s22.

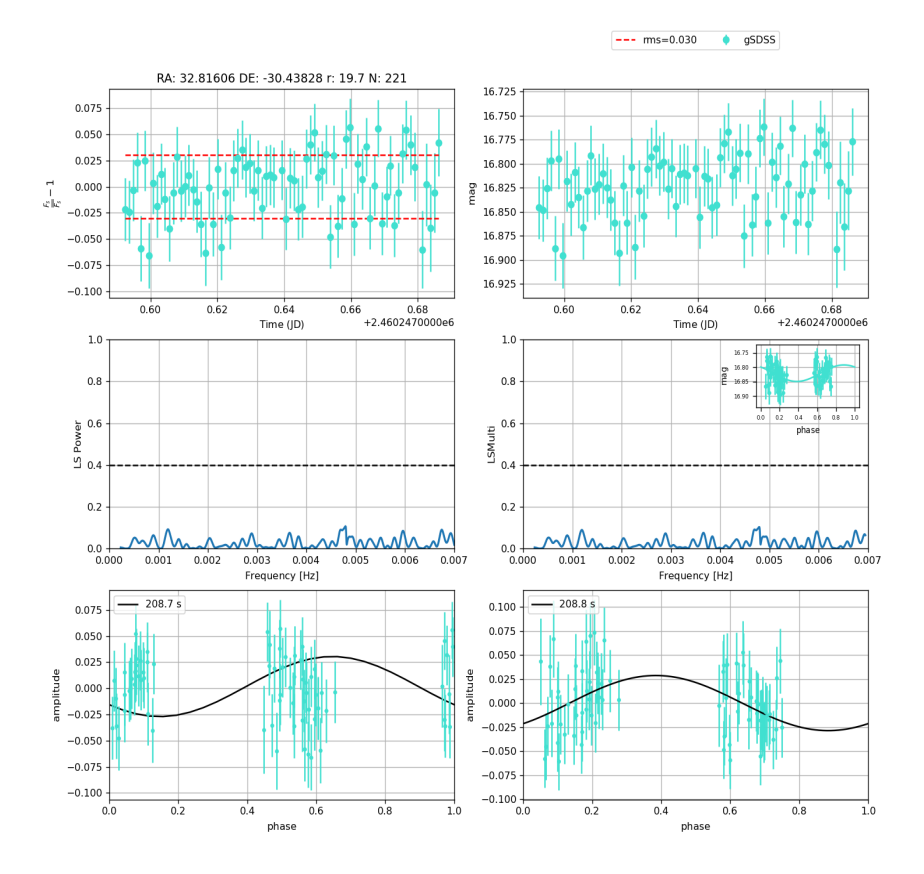

<span id="page-59-0"></span>Figura A.8: Curvas de luz, periodogramas e diagramas de fase obtidos para os dados de série temporal de umas das estrelas candidatas do campo SPLUS-s24s22.